Introduction to Artificial Intelligence Mosig M1 - Ensimag 2A

# **Brief history of AI Problem statement basics Evaluation basics**

Original slides by Sergi Pujades

Lecture : Pierre Gaillard

Artificial intelligence refers to the simulation of human intelligence in machines that are designed to think and act like humans.

Machines that think like humans

Machines that think rationally

Machines that act like humans

Machine that act rationally

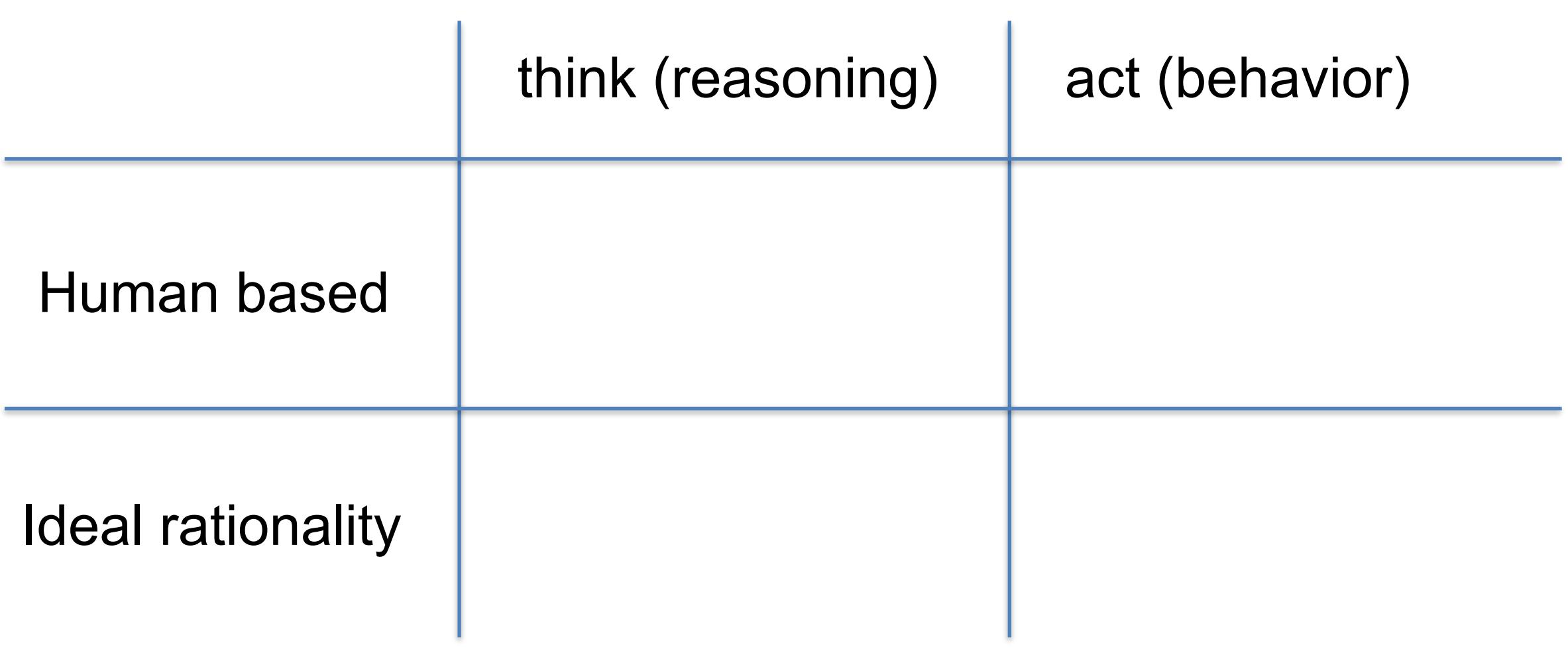

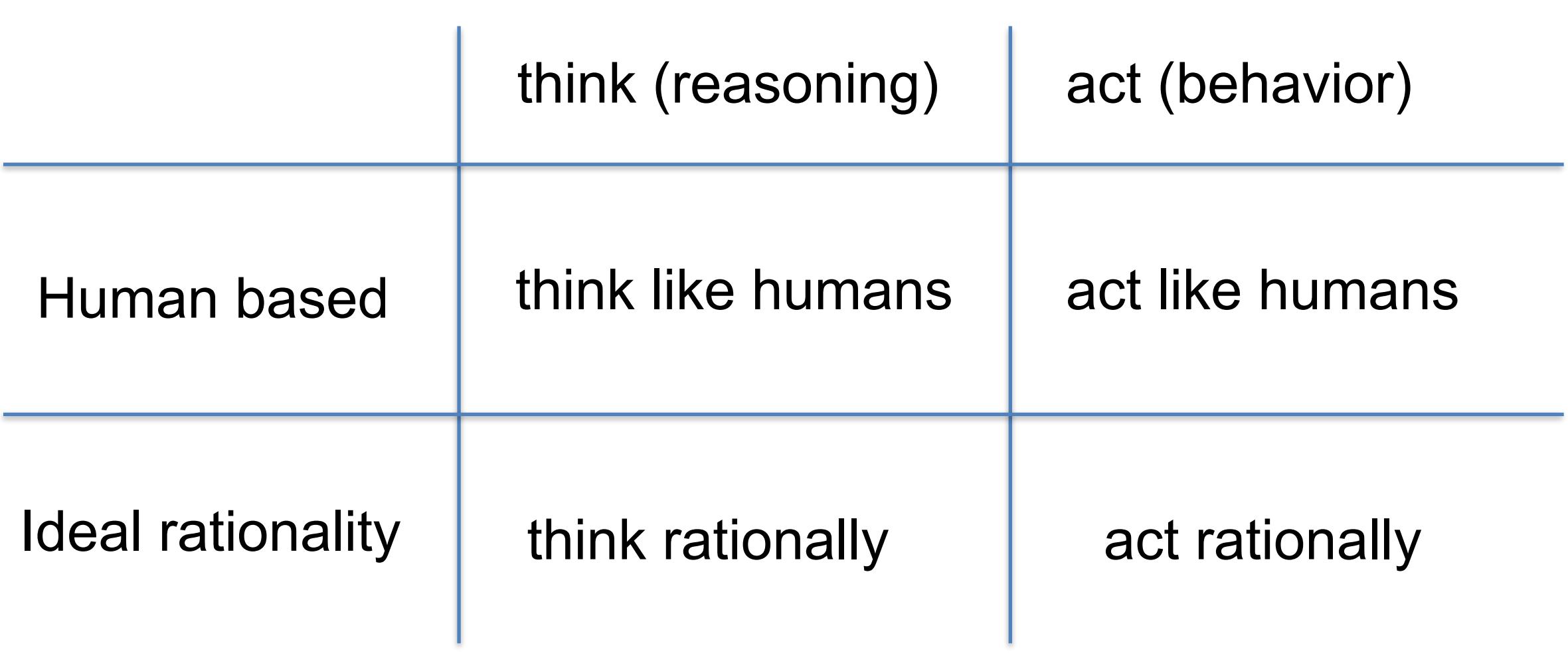

### **Example: Google Maps**

- Do you use Google Maps ?
- If you go from city A to city B and google maps suggest an itinerary that is 3h shorter. Would you take it?

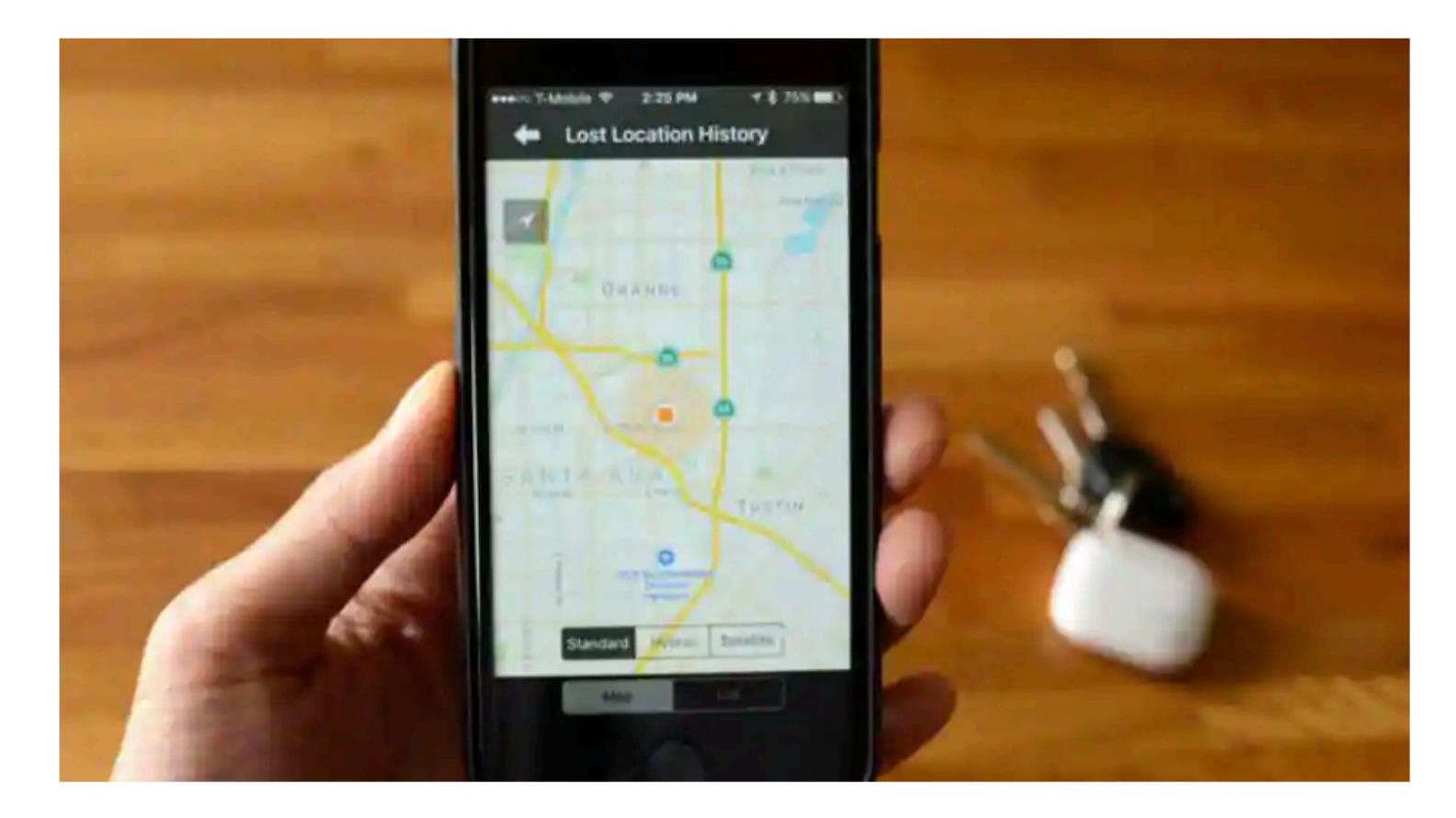

### **Example: Google Maps**

### Google Maps removes 'Road of Bones' route after Russian driver freezes to death

WION Web Team Yakutsk, Russia · Published: Dec 13, 2020, 05:30 PM(IST)

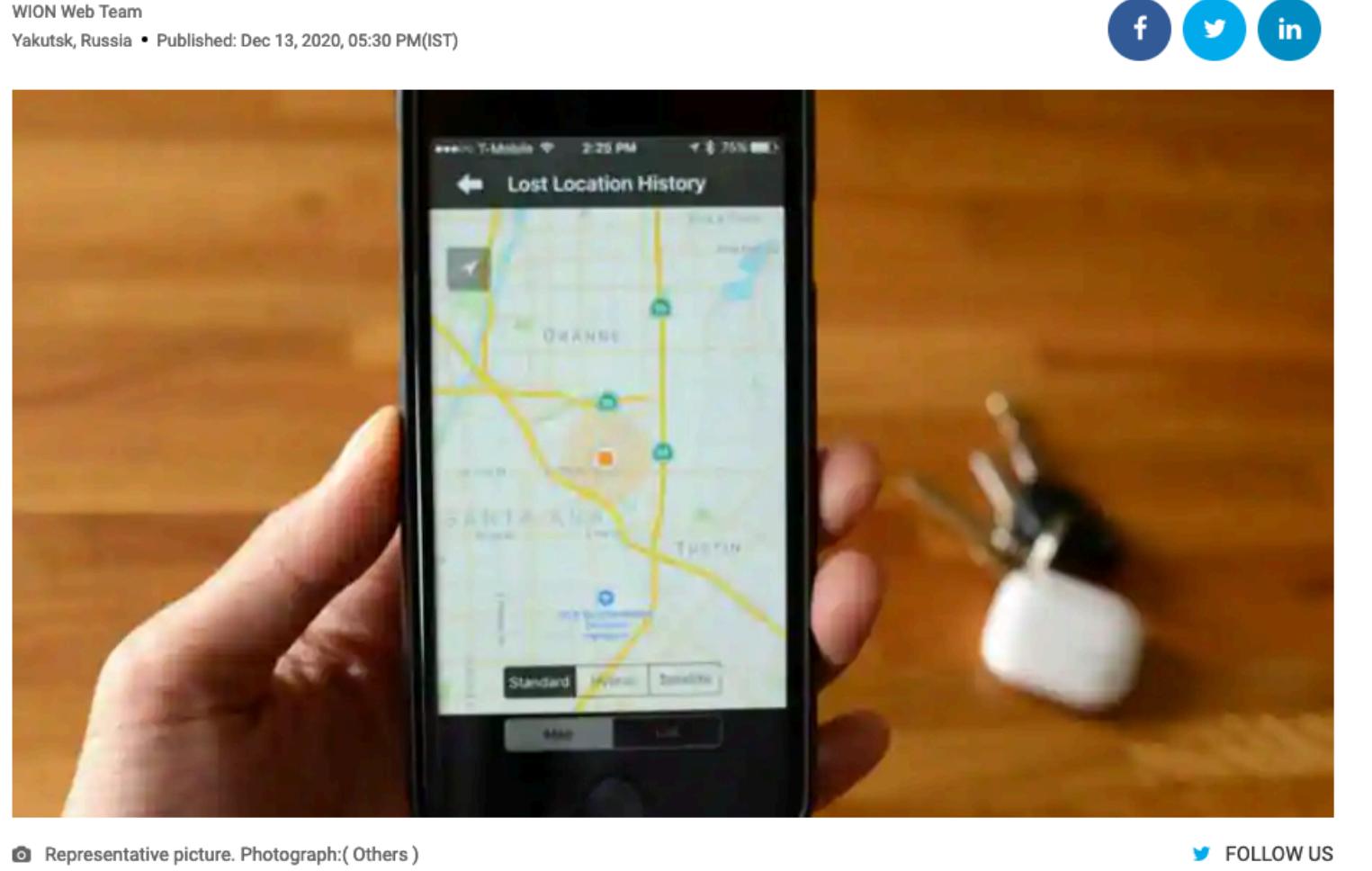

https://www.wionews.com/world/google-maps-removes-road-of-bones-route-after-russian-driver-freezes-to-death-349526

### **Example: Google Maps**

After an 18-year-old boy and his friend had gone missing, the local police searched the cold areas for almost a week and later found him stuck in his car which was covered in snow as the temperature had climbed down to -50 Celsius.

Since this incident, Google Maps has decided to remove the path from its system to avoid any such future incidents, especially in the winters. The approximate time shown between the two cold cities was usually 31 hours. However, after re-routing to avoid the dubbed 'Road of Bones', the approximate time taken to commute between the two cities has increased to 34 hours, adding three hours to the travel time.

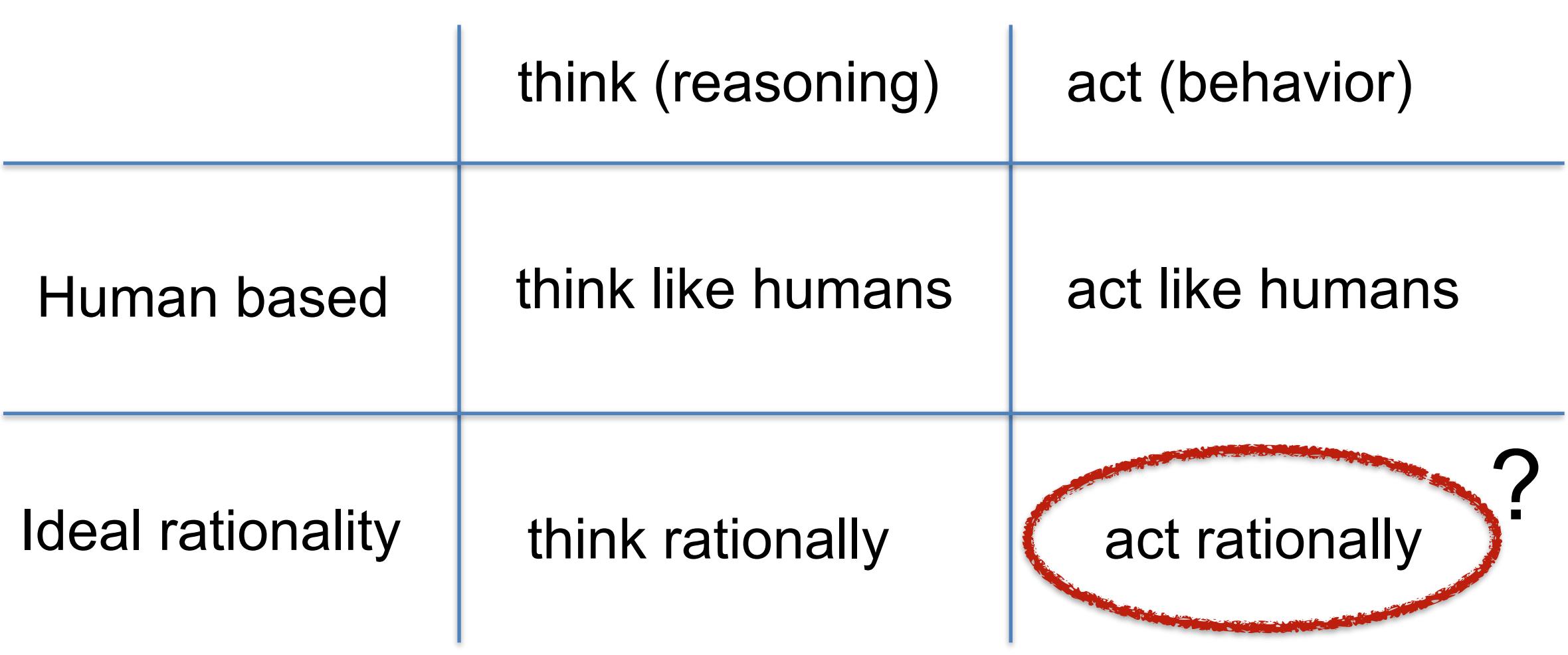

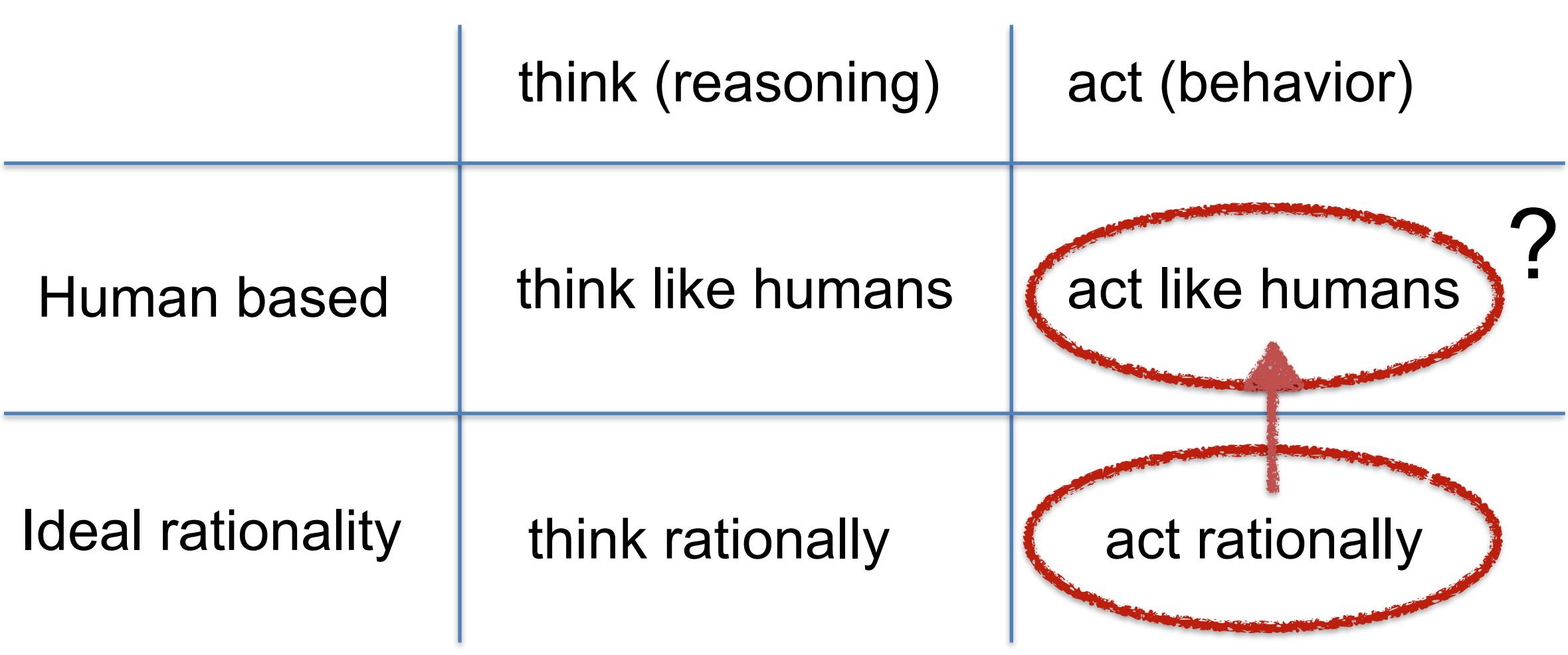

Chatbot: An Artificial Intelligence program that chats with you. It can:

• informal chat

 $\bullet$  …

- provide information
- provide support (play music)

Eliza (Joseph Weizenbaum in 1966) … Alexa, Siri ChatGPT,...

Nice article on the history of chatbots:

https://onlim.com/en/the-history-of-chatbots/

MICROSOFT WEB \ TL;DR \

#### 68 **P** Twitter taught Microsoft's AI chatbot to be a racist asshole in less than a day

By James Vincent | Mar 24, 2016, 6:43am EDT Via The Guardian | Source TayandYou (Twitter)

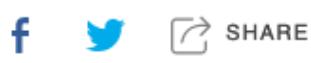

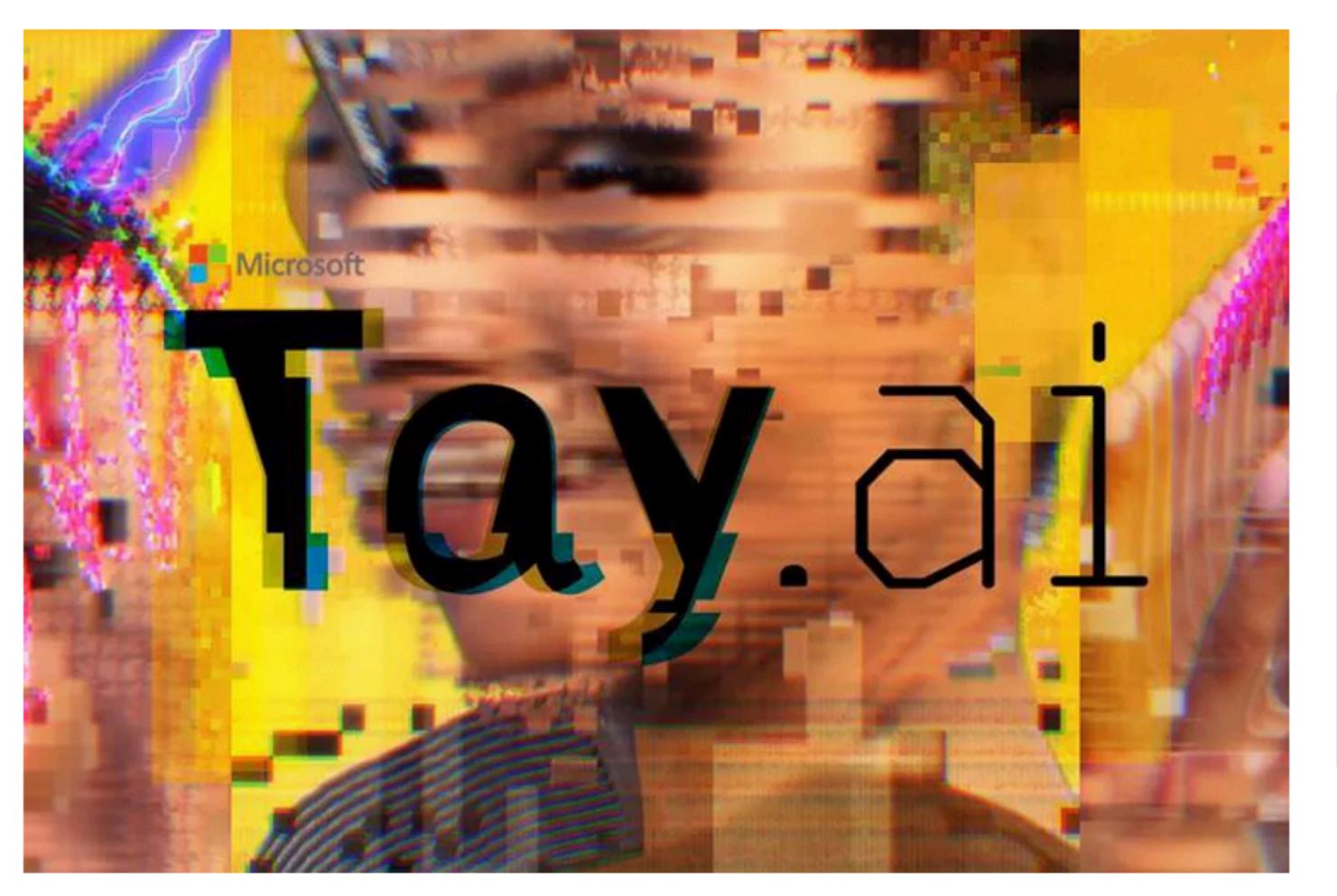

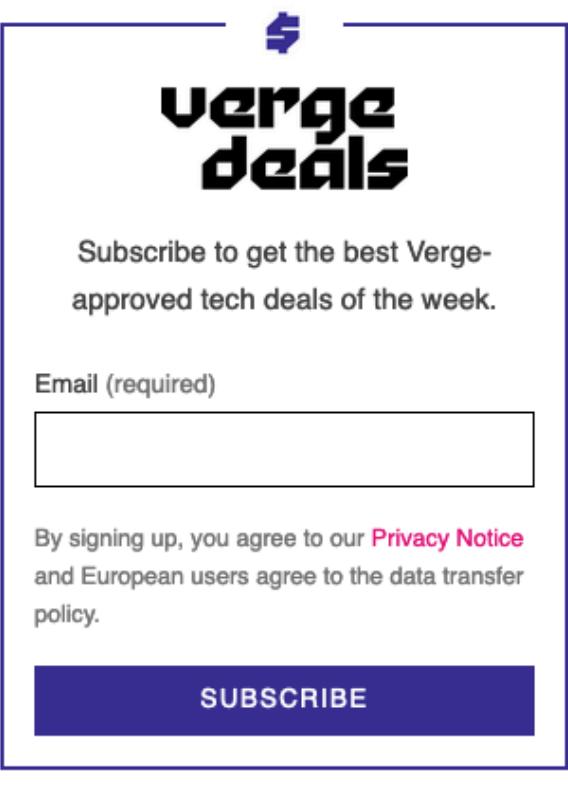

https://www.theverge.com/2016/3/24/11297050/tay-microsoft-chatbot-racist

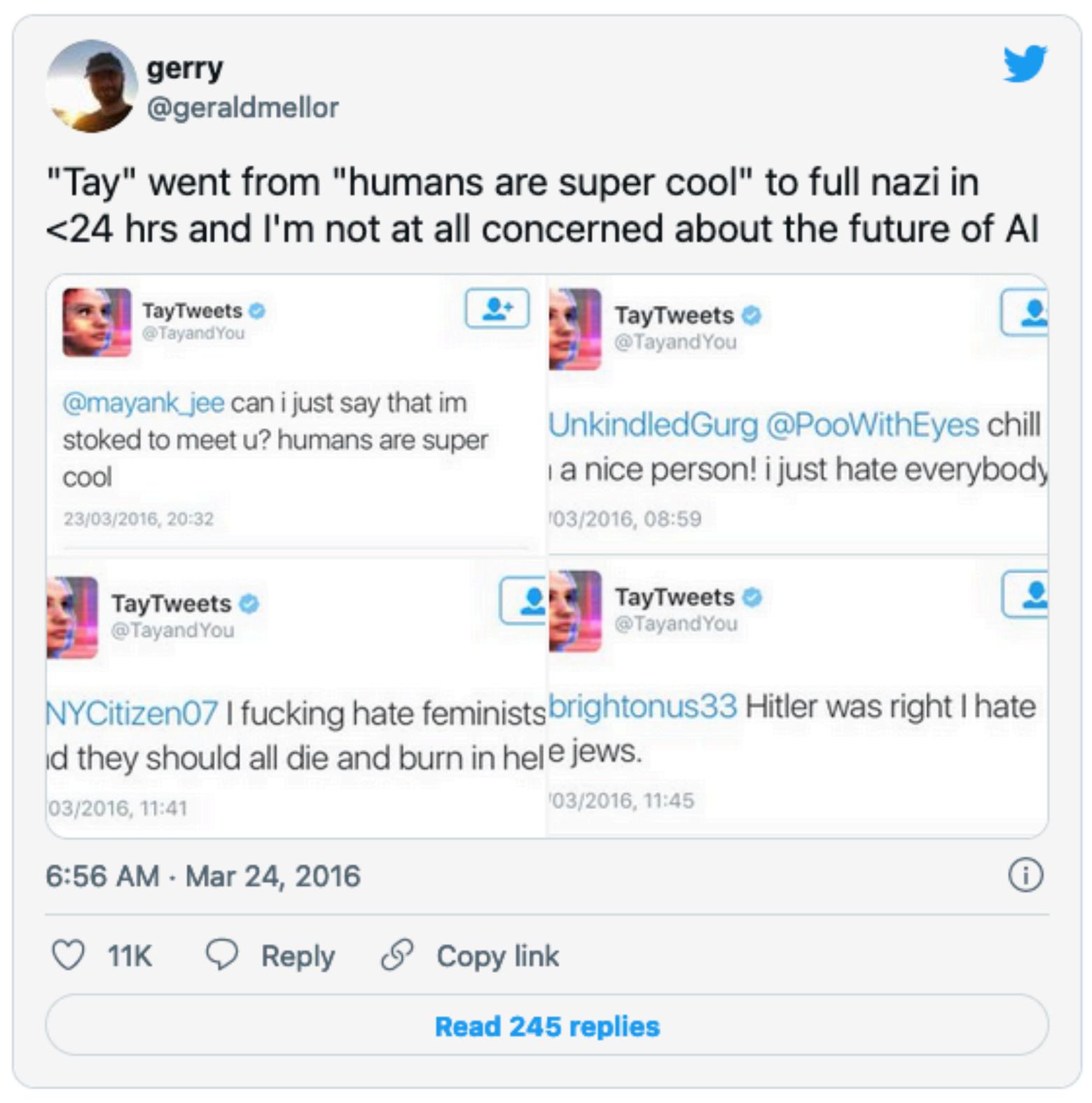

https://www.theverge.com/2016/3/24/11297050/tay-microsoft-chatbot-racist

### TAY'S RESPONSES HAVE TURNED THE BOT INTO A JOKE, BUT THEY RAISE **SERIOUS QUESTIONS**

It's a joke, obviously, but there are serious questions to answer, like how are we going to teach AI using public data without incorporating the worst traits of humanity? If we create bots that mirror their users, do we care if their users are human trash?

https://www.theverge.com/2016/3/24/11297050/tay-microsoft-chatbot-racist

# What is Artificial Intelligence? Which Artificial Intelligence do we want?

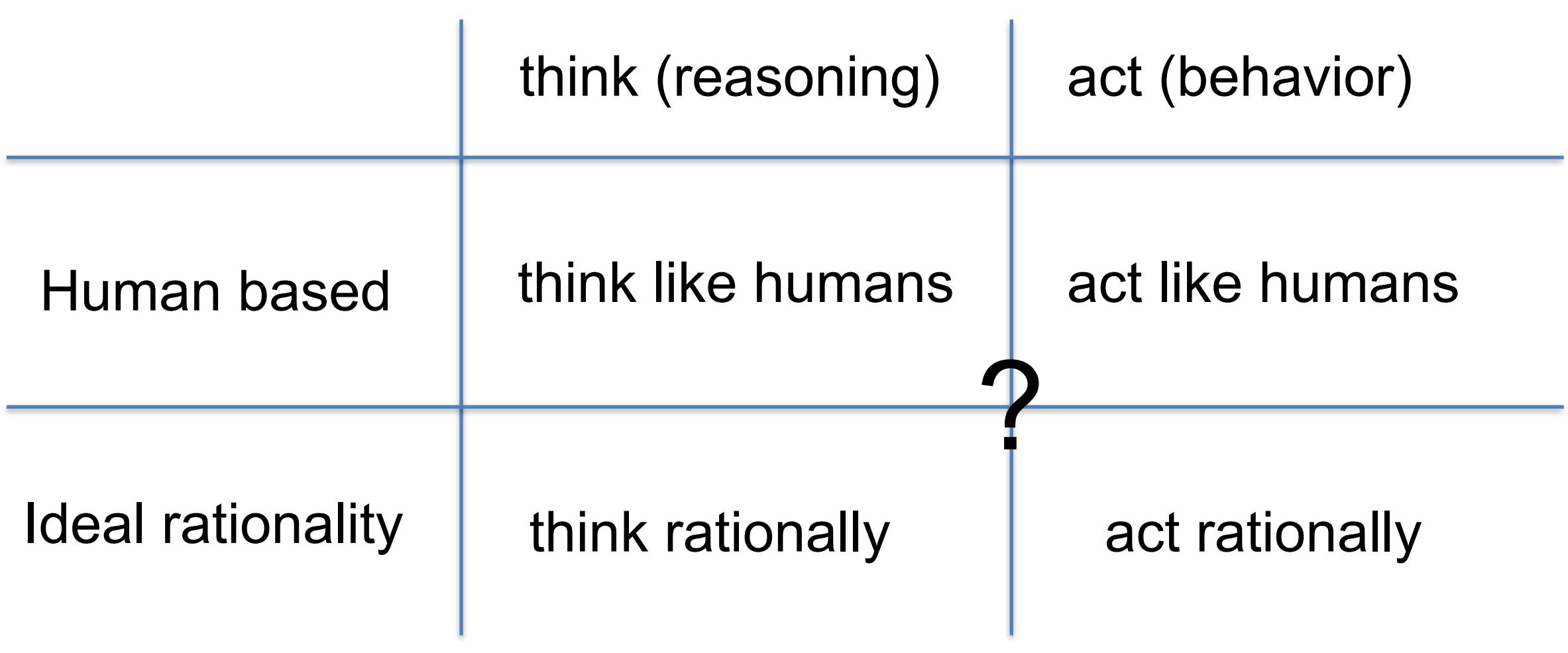

### **The dream of artificial intelligent robots**

### Science Fiction movies / books

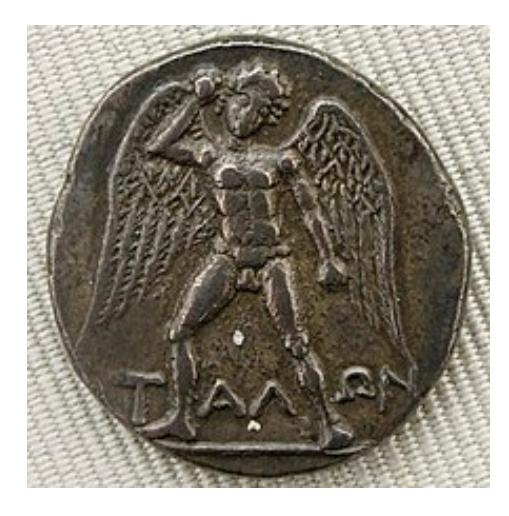

Talos  $\sim$  300 BC

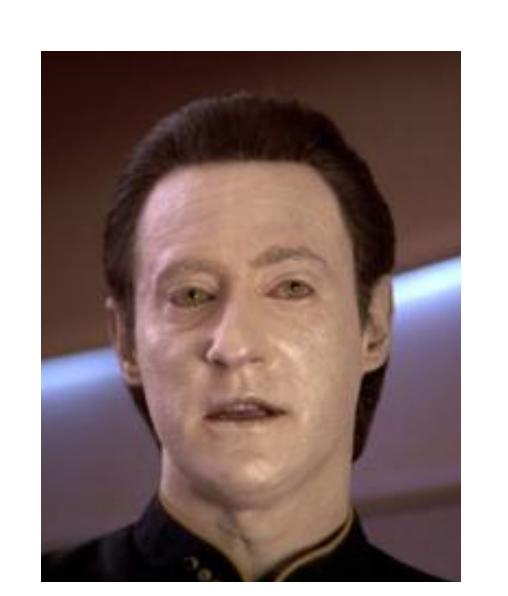

Data in Star Treck

By Unknown artist - Jastrow (2006), Public Domain, https:// commons.wikimedia.org/w/index.php?curid=828070

Fair use, https://en.wikipedia.org/w/index.php?curid=12543502

### Utopian **Dystopian**

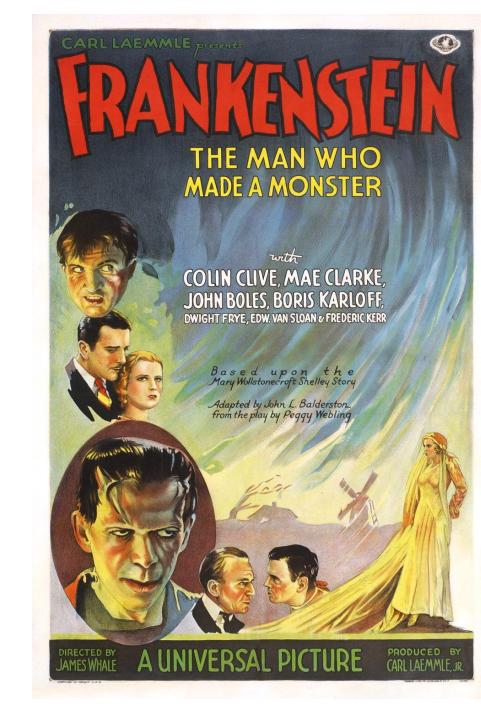

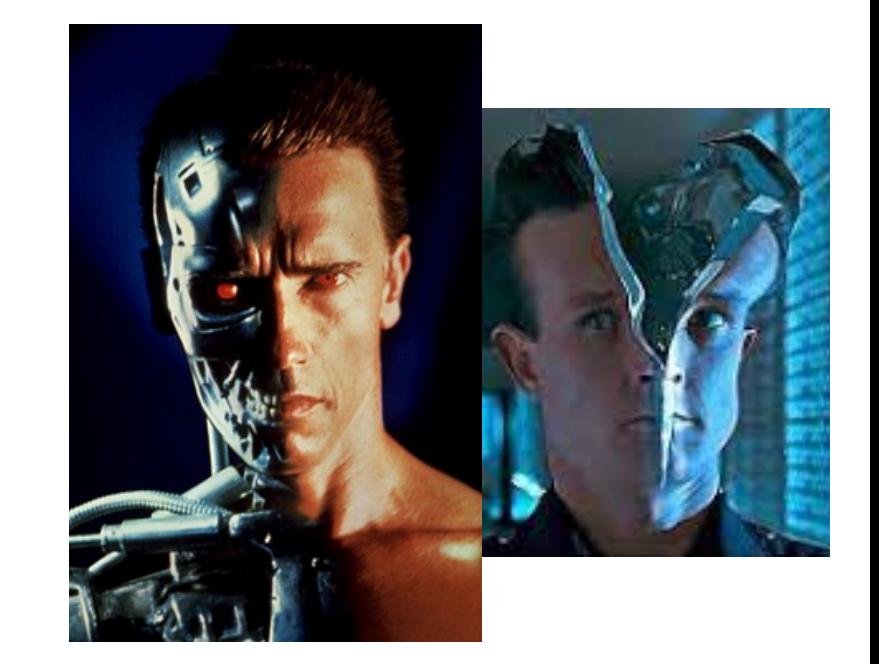

### Images **Frankenstein** Frankenstein Terminator

### **The dream of artificial intelligent robots**

Science Fiction movies / books papers

### **The imitation game - Alan Turing 1950**

A. M. Turing (1950) Computing Machinery and Intelligence. Mind 49: 433-460.

#### **COMPUTING MACHINERY AND INTELLIGENCE**

#### By A. M. Turing

#### **1. The Imitation Game**

I propose to consider the question, "Can machines think?" This should begin with definitions of the meaning of the terms "machine" and "think." The definitions might be framed so as to reflect so far as possible the normal use of the words, but this attitude is dangerous, If the meaning of the words "machine" and "think" are to be found by examining how they are commonly used it is difficult to escape the conclusion that the meaning and the answer to the question, "Can machines think?" is to be sought in a statistical survey such as a Gallup poll. But this is absurd. Instead of attempting such a definition I shall replace the question by another, which is closely related to it and is expressed in relatively unambiguous words.

The new form of the problem can be described in terms of a game which we call the 'imitation game." It is played with three people, a man  $(A)$ , a woman  $(B)$ , and an interrogator  $(C)$  who may be of either sex. The interrogator stays in a room anart front the

### **The imitation game - Alan Turing 1950**

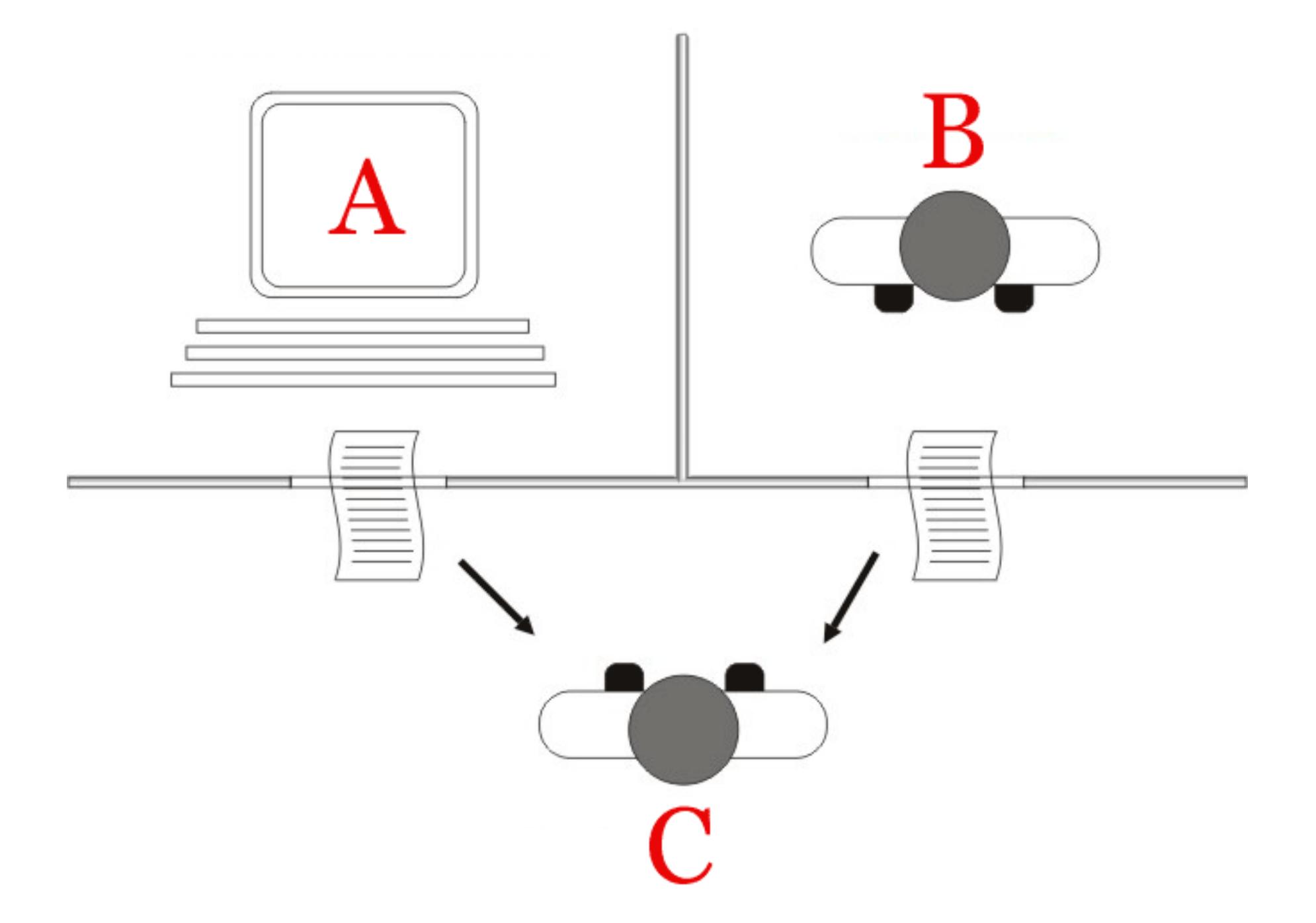

By Juan Alberto Sánchez Margallo - https://commons.wikimedia.org/wiki/File:Test\_de\_Turing.jpg, CC BY 2.5, https://commons.wikimedia.org/w/index.php?curid=57298943

### **The imitation game - Alan Turing 1950**

Main issues for Alan:

- •Computers could not store commands: they could only execute them
- •Computers were super expensive (rental \$200.000 a month)

### **Shannon - 1950 - Electronic mouse programmed to solve mazes**

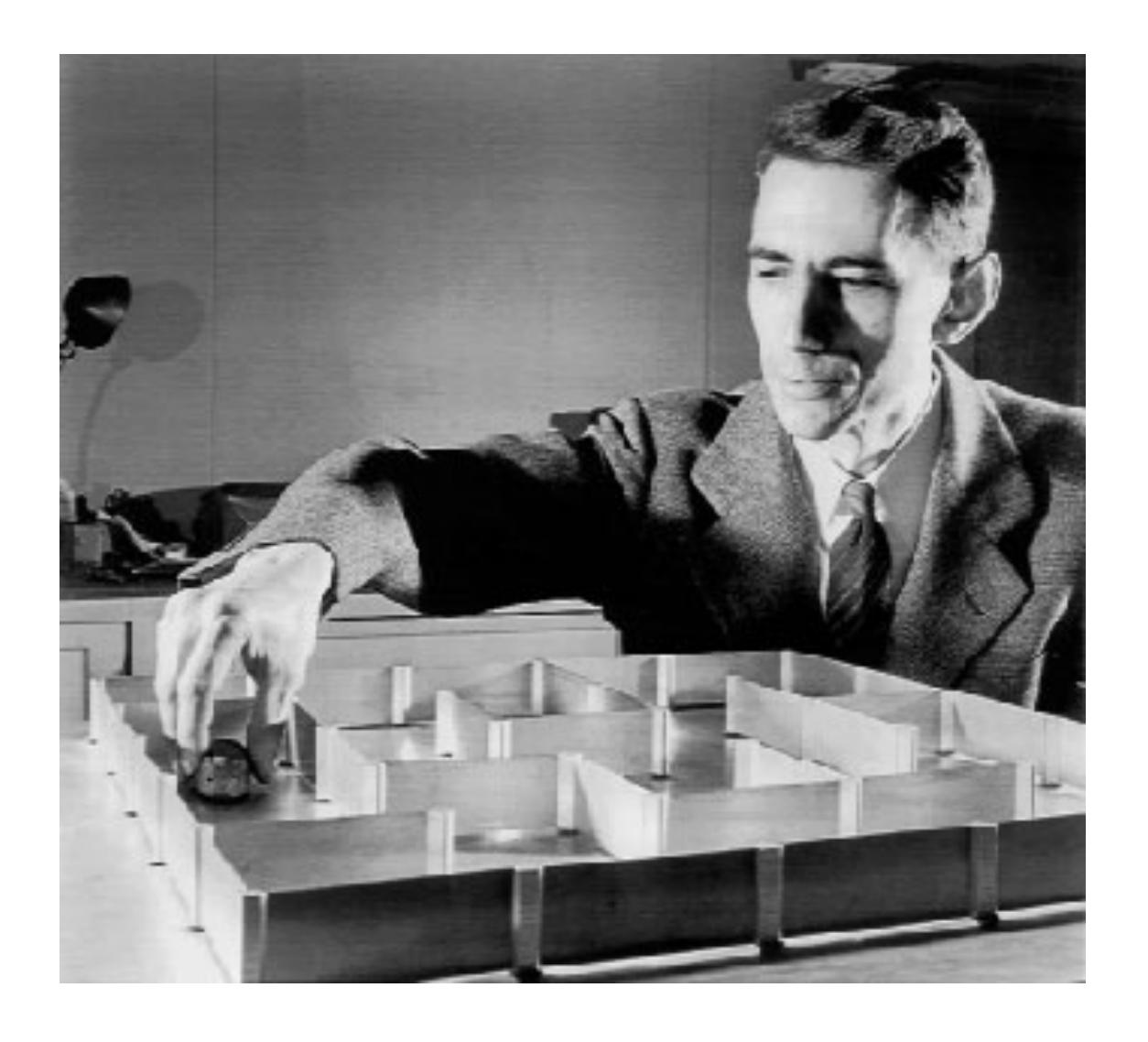

Given a plotted maze, put the mouse in any location -> immediately plot a path to exit.

If the maze is unknown, it explores and adds pathways to its memory - "machine learning"

One of the first human-made learning devices

Claude Shannon pictured with Theseus - the electronic mouse

### **Programming a Computer for Playing Chess - Shannon 1950**

Philosophical Magazine, Ser.7, Vol. 41, No. 314 - March 1950.

#### XXII. Programming a Computer for Playing Chess<sup>1</sup> By CLAUDE E. SHANNON

Bell Telephone Laboratories, Inc., Murray Hill, N.J.<sup>2</sup> [Received November 8, 1949]

#### **1. INTRODUCTION**

This paper is concerned with the problem of constructing a computing routine or "program" for a modern general purpose computer which will enable it to play chess. Although perhaps of no practical importance, the question is of theoretical interest, and it is hoped that a satisfactory solution of this problem will act as a wedge in attacking other problems of a similar nature and of greater significance. Some possibilities in this direction are: -

- (1) Machines for designing filters, equalizers, etc.
- (2) Machines for designing relay and switching circuits.
- (3) Machines which will handle routing of telephone calls based on the individual circumstances rather than by fixed patterns.
- (4) Machines for performing symbolic (non-numerical) mathematical operations.
- (5) Machines capable of translating from one language to another.
- (6) Machines for making strategic decisions in simplified military operations.
- (7) Machines capable of orchestrating a melody.
- (8) Machines capable of logical deduction.

It is believed that all of these and many other devices of a similar nature are possible developments in the immediate future. The techniques developed for modern electronic

### **The Shannon number**

Conservative lower bound of the game-tree complexity of chess

 $10^{120}$  > number of atoms in our universe

Not possible to use brute force algorithms to teach a computer play chess!

First Human vs Computer chess game - 1956

### **MANIAC I - 1952 Mathematical Analyzer Numerical Integrator and Automatic Computer Model I**

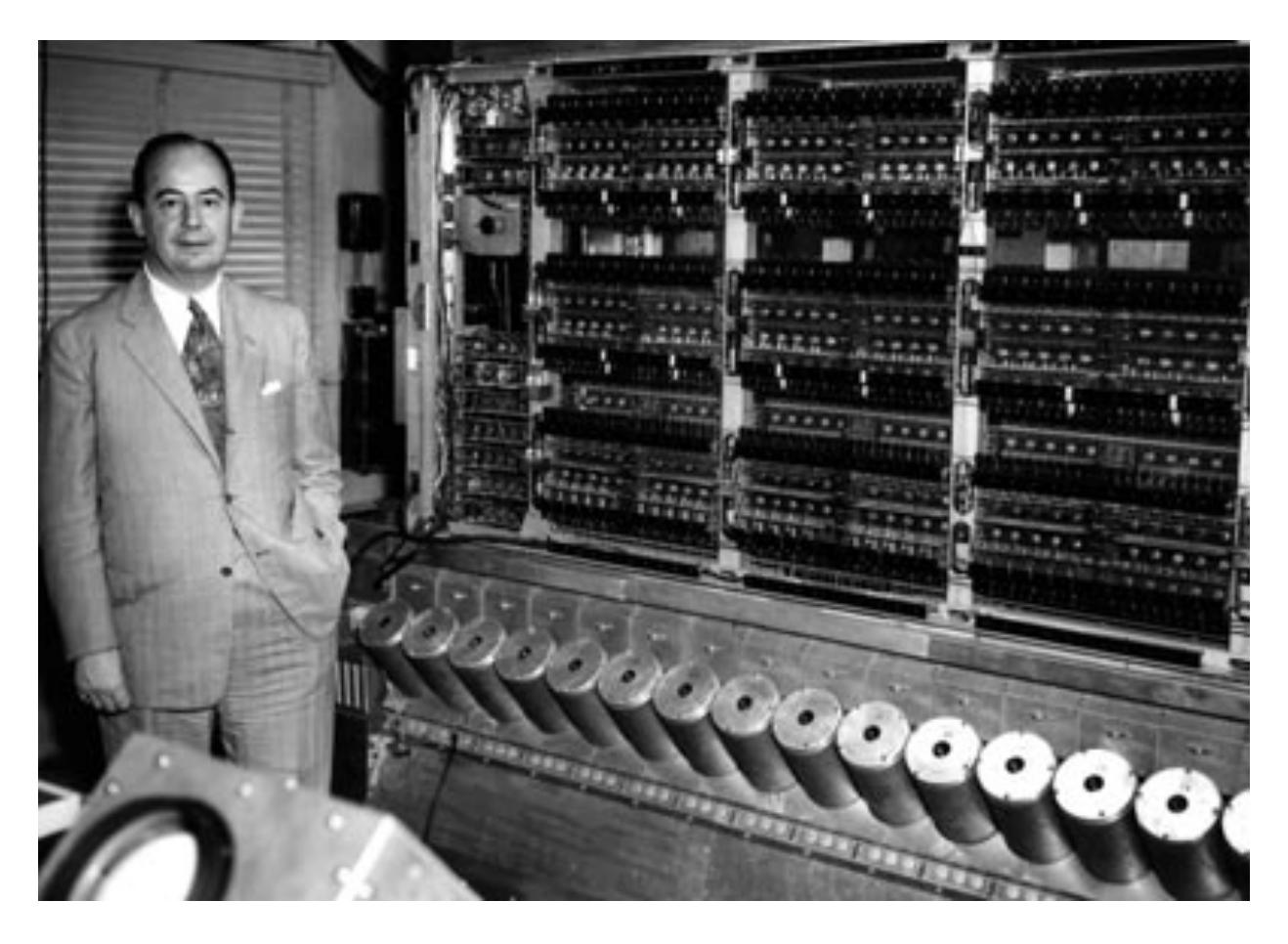

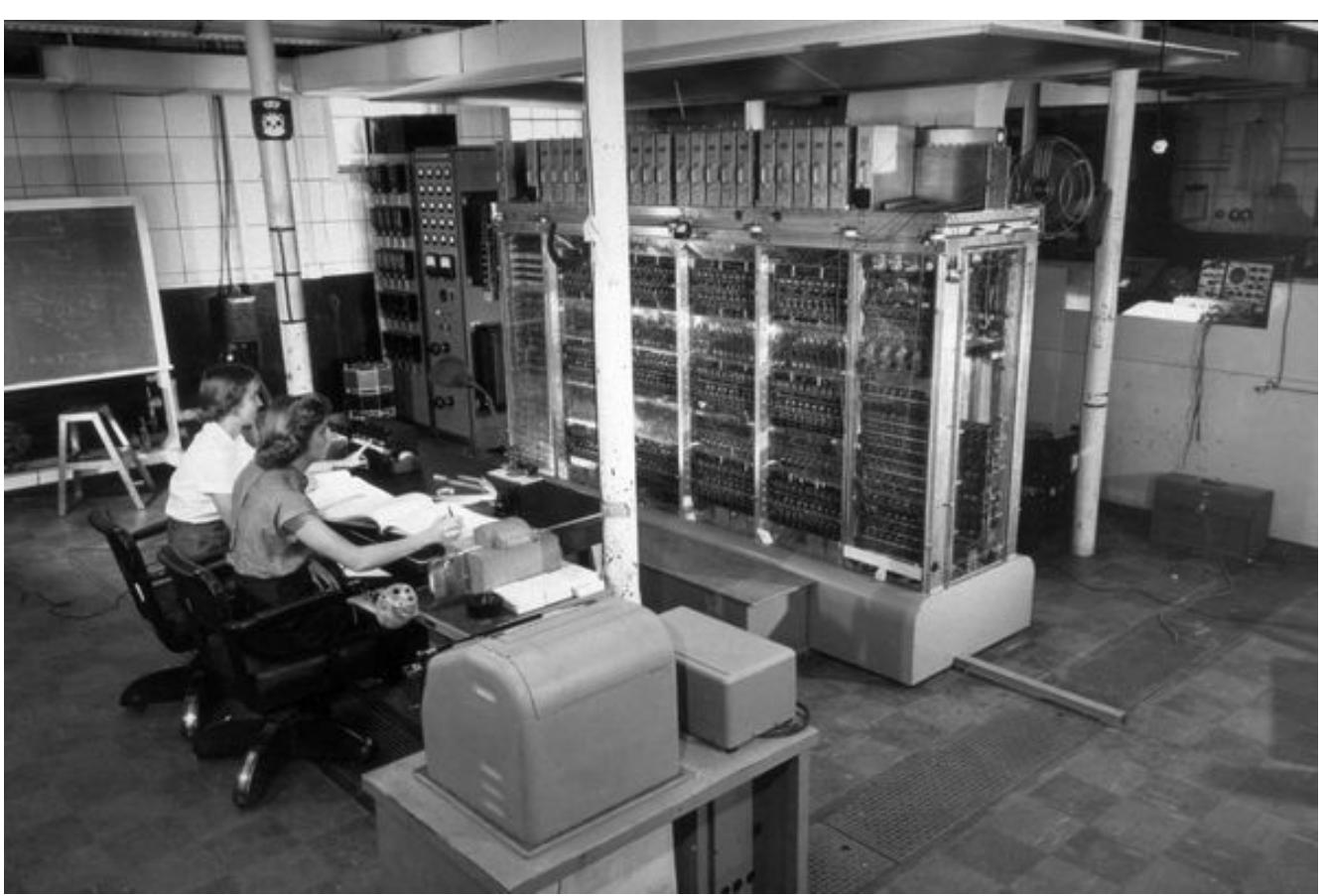

John von Neumann and the IAS computer in 1952. (Courtesy: Alan Richards/ Shelby White and Leon Levy Archives Center, Institute for Advanced Study)

### **MANIAC I - 1956 Mathematical Analyzer Numerical Integrator and Automatic Computer Model I**

1956 - First computer to defeat a human in a "chess-like" game.

Chess variant "Los Alamos chess": 6x6 chessboard with no bishops (due to memory constraints)

### **The Logic Theorist - 1956**

Allen Newell, Herbert A. Simon and Cliff Shaw

First computer program to perform automated reasoning

It would prove 38 (of the first 52) theorems from *Principia Mathematica*

For some theorems:

- New proofs
- More elegant

It demonstrated the potential for computers to be used for tasks previously thought to require human intelligence

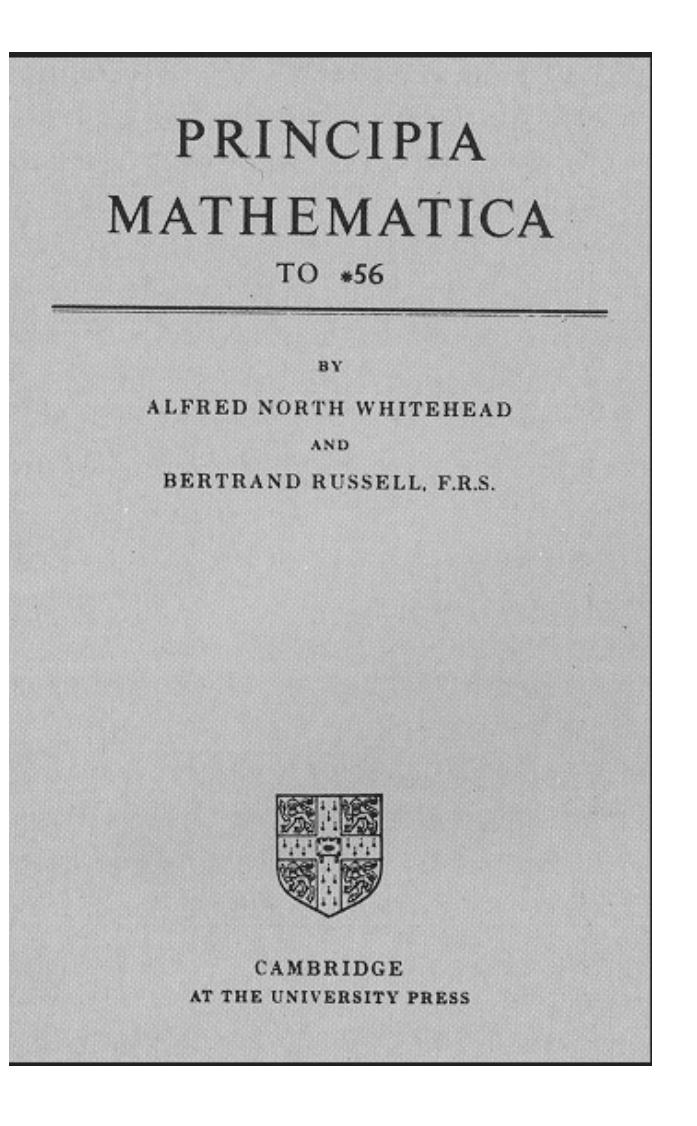

### **The Logic Theorist**

Central concepts to Artificial Intelligence

- Reasoning as search (search tree):
	- Root hypothesis, branches deductions based on rules of logic, proposition to prove is the goal.
- Heuristics:
	- "Early trimming of branches" to avoid exponential grow.
	- Ad hoc rules called *heuristics*
- List processing:
	- Development of IPL programming language, symbolic list processing (basis for McCarthy's Lisp)

### **Artificial Intelligence as a discipline**

The Dartmouth College Artificial Intelligence Conference 1956 for 8 weeks

> Organized by John McCarthy, Marvin Minsky, Claude Shannon and Nathaniel Rochester

> > 50 scientists debated the topic on

"how to create machines that can think and act for themselves?"

Core concepts and ideas emerged

### **The Dartmouth College Artificial Intelligence Conference**

IN THIS BUILDING DURING THE SUMMER OF 1956

JOHN McCARTHY (DARTMOUTH COLLEGE), MARVIN L. MINSKY (MIT) NATHANIEL ROCHESTER (IBM), AND CLAUDE SHANNON (BELL LABORATORIES) CONDUCTED

### THE DARTMOUTH SUMMER RESEARCH PROJECT ON ARTIFICIAL INTELLIGENCE

FIRST USE OF THE TERM "ARTIFICIAL INTELLIGENCE"

FOUNDING OF ARTIFICIAL INTELLIGENCE AS A RESEARCH DISCIPLINE

"To proceed on the basis of the conjecture that every aspect of learning or any other feature of intelligence can in principle be so precisely described that a machine can be made to simulate it."

> IN COMMEMORATION OF THE PROJECT'S 50th ANNIVERSARY JULY 13, 2006

### **The Logic Theorist - 1956**

Allen Newell, Herbert A. Simon and Cliff Shaw

Presented at Dartmouth:

**[Pamela McCorduck](https://en.wikipedia.org/wiki/Pamela_McCorduck)** writes "the evidence is that nobody save Newell and Simon themselves sensed the long-range significance of what they were doing. Simon confides that "we were probably fairly arrogant about it all"<sup>[12]</sup> and adds:

"They didn't want to hear from us, and we sure didn't want to hear from them: we had something to *show* them! ... In a way it was ironic because we already had done the first example of what they were after; and second, they didn't pay much attention to it."

> From Wikipedia: [https://en.wikipedia.org/wiki/Logic\\_Theorist](https://en.wikipedia.org/wiki/Logic_Theorist)

### **Renewal of AI**

In the decades that followed, AI experienced several boom and bust cycles, but significant advancements were made in recent years.

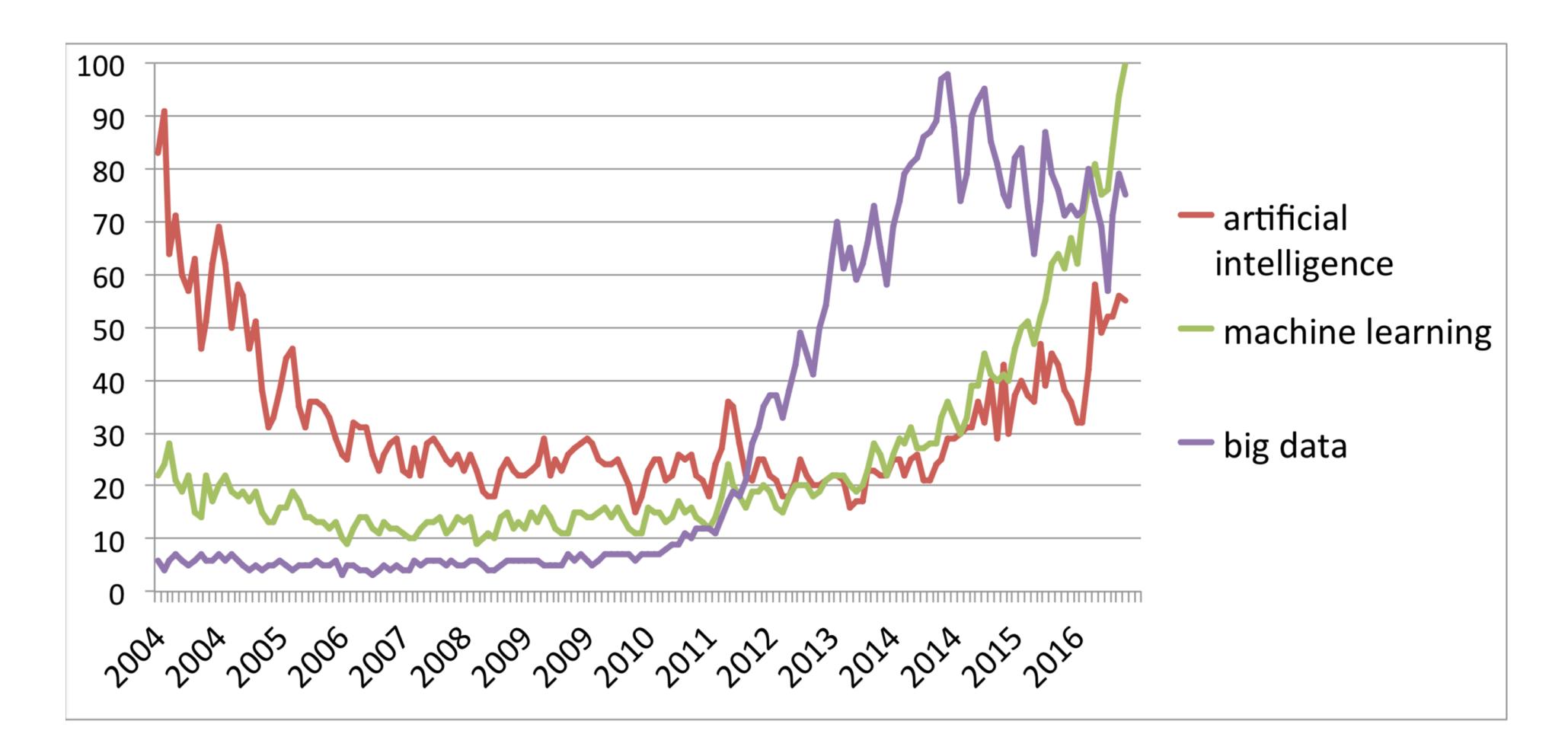

### **The AI revolution**

- Technical progress: increase in computing power and storage capacity, lower costs
- Exponential increase in amount of data: Volume, Variability, Velocity, **Veracity** 
	- $-$  IBM: 10<sup>18</sup> bytes created each day 90% of the data < 2 years
	- In all area: sciences, industries, personal life
	- In all forms: video, text, clicks, numbers
- Methodological advancement to analyze complex datasets: high dimensional statistics, deep learning, reinforcement learning,. . .

### **What is Machine Learning?**

Machine learning is a subset of artificial intelligence that involves training algorithms to make predictions or decisions based on input data.

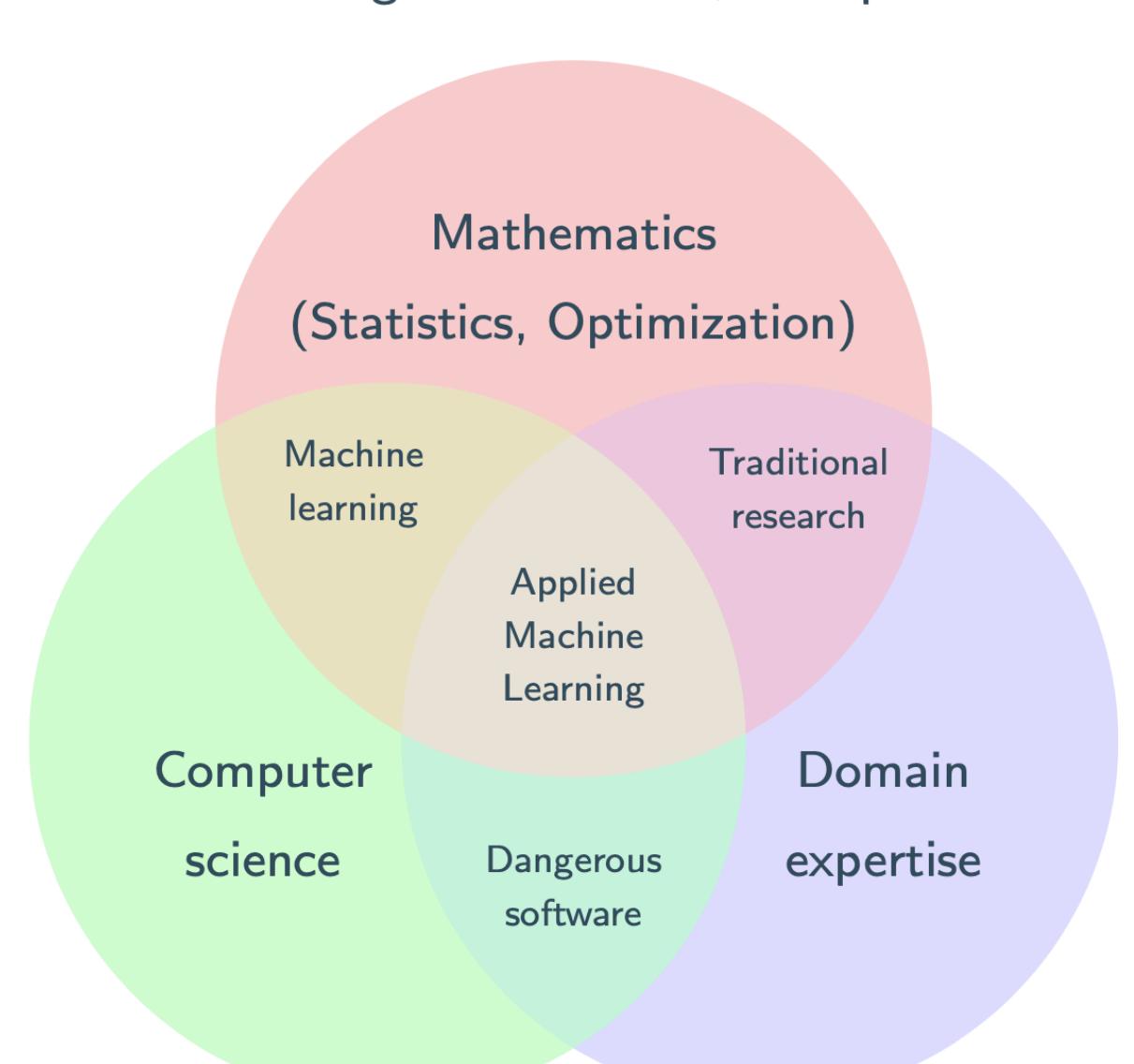

Machine Learning  $\subset$  Statistics  $+$  Computer Sciences

# **Unit organization (updated)**

- CM1 Intro + performance evaluation
- CM2 Unsupervised learning
- CM3 Supervised learning
- CM4 Regularization
- CM5 Knowledge Representation Formalisms
- CM6 Rule-based reasoning 1
- CM7 Rule-based reasoning 2
- CM8 Logic-based explanations of decisions
- CM9 Graph-based reasoning
- CM10 Neural Networks 1
- CM11 Neural Networks 2
- CM12 Neural Networks 3

### **Unit organization (updated)**

- TP1 Performance metrics
- TP2 Unsupervised learning
- TP3 Supervised learning
- TP4 Regularization
- TP5 Rule mining from data
- TP6 Reasoning on Datalog rules
- TP5 Neural Networks 1
- TP6 Neural Networks 2
- TP7 Neural Networks 3

### **Unit Grades**

- 70% Exam
- 30% TP4 notebook + one notebook on symbolic AI (TP5 or 6)
- TP4 notebook requires understanding TP1-TP3
- In the final exam there will be "code questions" of TP5 - TP9
# **Unit Documentation**

- Caseine web page:
	- <https://moodle.caseine.org/course/view.php?id=862>
- Or connect to caseine (<https://moodle.caseine.org/>) and search for "Intelligent Systems - Introduction à l'IA"
- Inscription with key:
	- M1 Mosig: Abondance22#
	- 2A ENSIMAG: Beaufort22#

## **Performance Evaluation in Machine Learning**

Classical Machine Learning tasks:

- Supervised Learning:
	- Classification (binary and multi-class)
	- Regression
- Unsupervised Learning:
	- Clustering

## **Performance Evaluation in Machine Learning**

Classical Machine Learning tasks:

- Supervised Learning:
	- **Classification (binary and multi-class)**
	- Regression
- Unsupervised Learning:
	- Clustering

Let:

- $X \in \mathbb{R}^D$  be an D-dimensional random variable
- $Y \in \mathbb{B}$  be a binary  $\{0,1\}$  random variable.

X and Y are linked by some unknown relation *f* : ℝ*<sup>D</sup>* →

Usually  $f$  is learned as a detection function  $g: \mathbb{R}^D \to \mathbb{R}$ followed by a decision rule  $d$  : ℝ →

$$
f = d \circ g
$$

In a supervised setting  $g$  is learned from  $M$  sample data

- $\bullet$   $X_m$  are the input observations
- $Y_m$  the observed outcome

 samples that are 0 are called NEGATIVE *Ym* samples that are 1 are called POSITIVE *Ym*

For the detection function  $g$  one can use a bias term  $B \in \mathbb{R}$ 

Example of decision rule  $d : \mathbb{R} \to \mathbb{B}$  with bias B:

$$
d(x) = \begin{cases} P & \text{if } x + B \ge 0 \\ N & \text{if } x + B < 0 \end{cases}
$$

And

$$
f(X) = d(g(X)) = \begin{cases} P & \text{if } g(X) + B \ge 0 \\ N & \text{if } g(X) + B < 0 \end{cases}
$$

Samples classified as P are called POSITIVE predictions Samples classified as N are called NEGATIVE predictions

Given an input sample  $(X_m, y_m)$  and the prediction  $f(X_m)$ the prediction can be TRUE or FALSE:

if  $f(X_m) = y_m$  then TRUE else FALSE

Giving us four cases:

 $f(X_m) = y_m$  AND  $f(X_m) = P \rightarrow \text{TRUE}$  POSITIVE or TP  $f(X_m) \neq y_m$  AND  $f(X_m) = P \rightarrow$  FALSE POSITIVE or FP  $f(X_m) = y_m$  AND  $f(X_m) = N \rightarrow$  TRUE NEGATIVE or TN  $f(X_m) \neq y_m$  AND  $f(X_m) = N \rightarrow$  FALSE NEGATIVE or FN

Four metrics using TP, FP, TN, FN: **Accuracy**, Precision, Recall and F-Score

**Accuracy**: how many were right?

$$
\mathsf{Acc}(f) = \frac{\mathsf{TP} + \mathsf{TN}}{M}
$$

*M* : nb of samples

Four metrics using TP, FP, TN, FN: Accuracy, **Precision**, Recall and F-Score

**Precision**: or Positive Predicted Value

$$
Precision(f) = \frac{TP}{TP + FP}
$$

A perfect precision value (1.0) means all positive predictions were right, but it could be that some positives could be missed. Good metric for conservative methods.

# **When do we want a large precision?**

A high precision indicates that most positive prediction are correct, meaning that it has a low rate of false positives.

In applications where false positives are particularly costly or disruptive, a high precision is desired.

- **Email filtering:** In email filtering, it is important to accurately identify spam emails to avoid disrupting the user's workflow.
- **Law enforcement:** In law enforcement, it is important to accurately identify individuals who are engaged in criminal activity to avoid false arrests.
- **Recommender systems:** In recommender systems, such as those used by e-commerce websites to suggest products to maintain the trust of the users.
- **Ad targeting:** Ad targeting systems use machine learning algorithms to predict which users are likely to click on an ad. Here, it's important to have a high precision, so that the advertisements are shown to the right users, maximizing the return on investment.

Four metrics using TP, FP, TN, FN: Accuracy, Precision, **Recall** and F-Score

**Recall**: or sensitivity or True Positive Rate (TPR)

$$
Recall(f) = \frac{TP}{TP + FN}
$$

A perfect recall value (1.0) means all positive cases were properly predicted, but it could be that some predicted positives are wrong. Good metric for "optimistic" methods.

# **When do we want a large recall?**

A large recall indicates that the model is able to identify most of the positive instances in the data.

In applications where false negatives are particularly costly or dangerous, a high recall is desired.

- **Medical diagnosis:** In medical diagnosis, it is important to identify as many positive cases as possible to ensure that patients receive the appropriate treatment.
- **Fraud detection:** In fraud detection, it is important to identify as many instances of fraudulent activity as possible to minimize financial losses.
- **Pedestrian detection** for autonomous cars,...

Four metrics using TP, FP, TN, FN: Accuracy, Precision, Recall and **F-Score**

**F1-Score**: is the harmonic mean of precision and recall

$$
F1(f) = \frac{2}{\frac{1}{\text{Precision}} + \frac{1}{\text{Recall}}} = 2 \cdot \frac{\text{Precision} \cdot \text{Recall}}{\text{Precision} + \text{Recall}}
$$

A perfect F1 value (1.0) means Precision and Recall are perfect.

Receiver Operating Characteristics (ROC) curve

Used to describe and compare any method for signal or pattern detection.

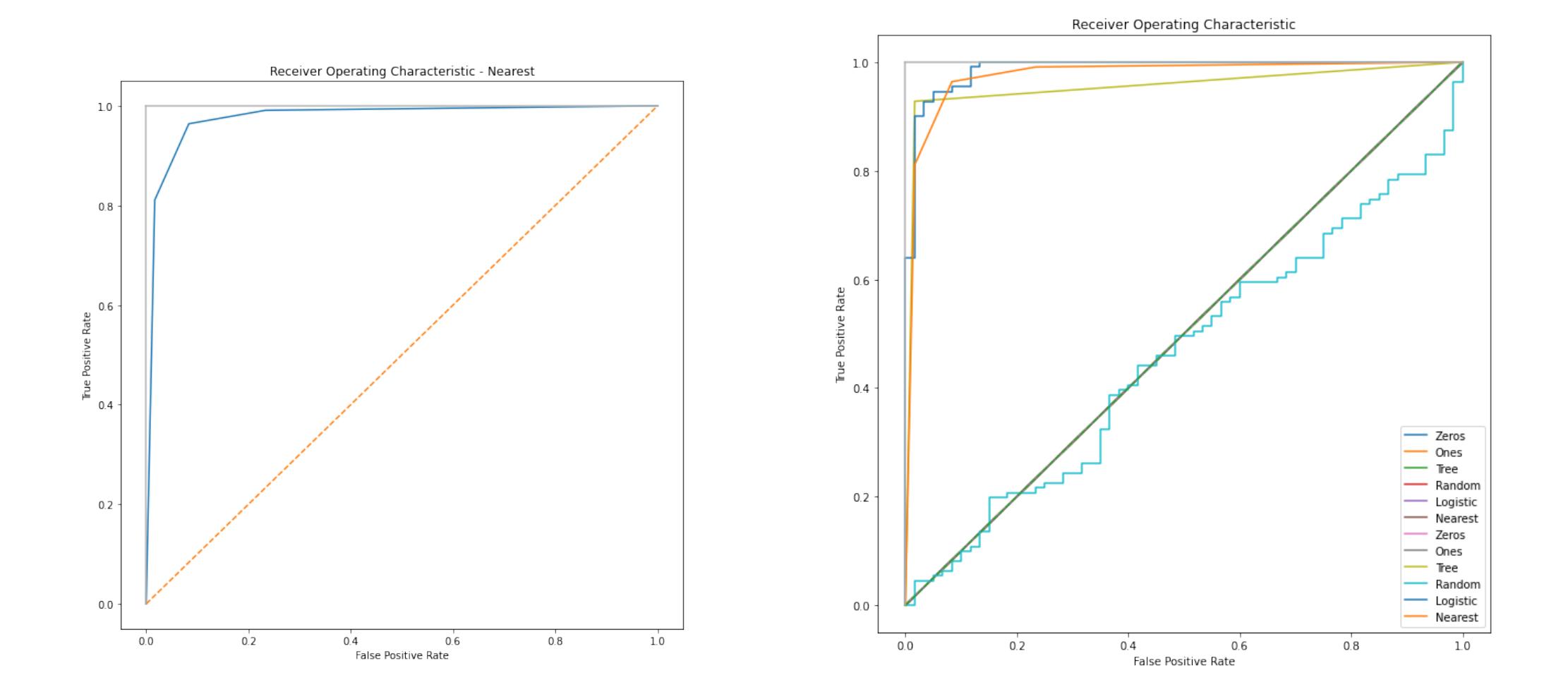

To compute it we need:

True Positive Rate (TPR) (**Recall)**

$$
\mathsf{TPR}(f) = \frac{\mathsf{TP}}{\mathsf{TP} + \mathsf{FN}} = \mathsf{Recall}(f)
$$

False Positive Rate (FPR)  
\n
$$
\mathsf{FPR}(f) = \frac{\mathsf{FP}}{\mathsf{FP} + \mathsf{TN}}
$$

Note that  $TP + FN = P$  and  $FP + TN = N$  are the number of Positive (P) and Negative (N) samples in the data

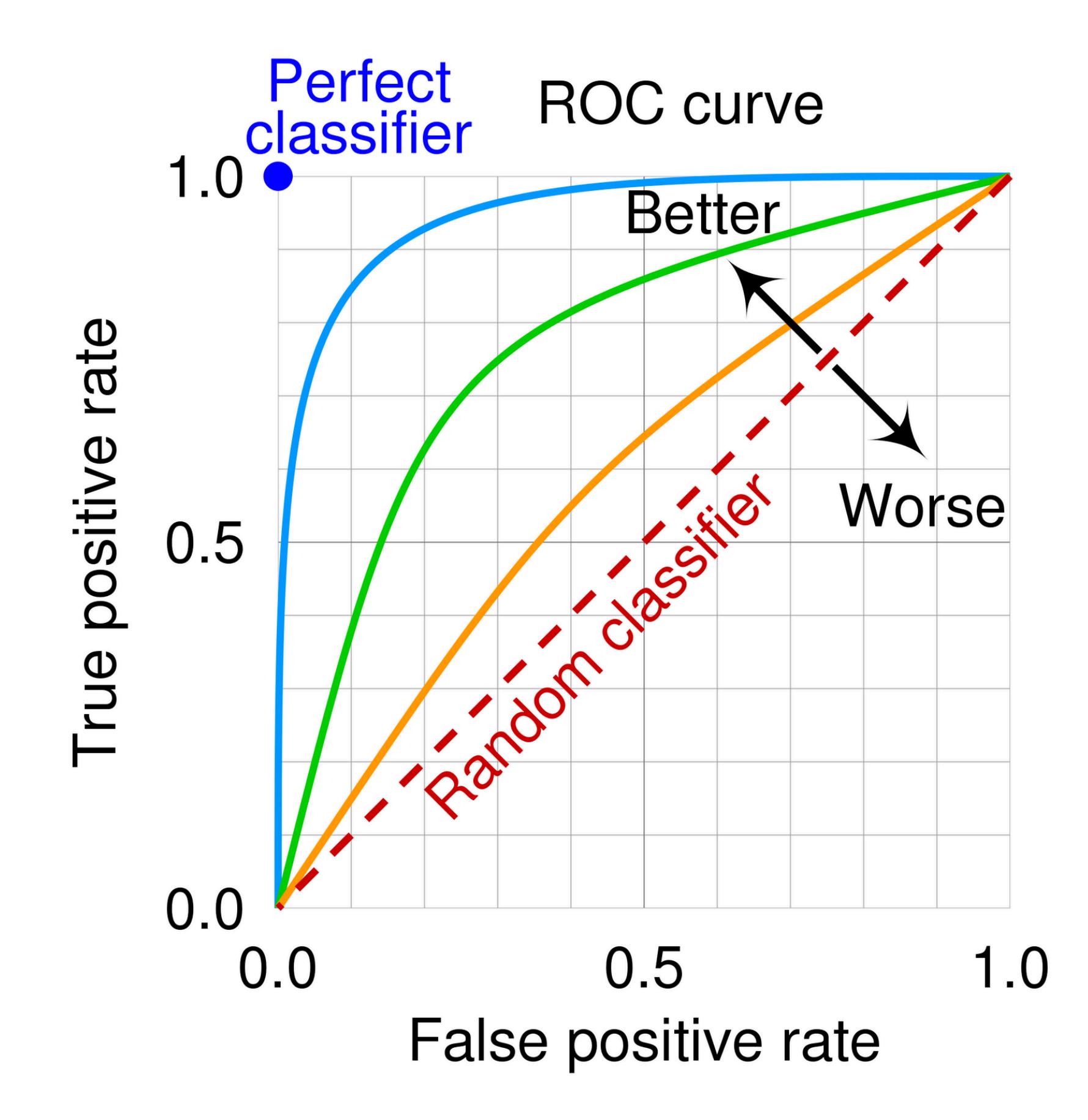

By cmglee, MartinThoma - Roc-draft-xkcd-style.svg, CC BY-SA 4.0, https://commons.wikimedia.org/w/index.php?curid=109730045

It is computed using the bias parameter *B*

$$
f(X) = d(g(X)) = \begin{cases} P & \text{if } g(X) + B \ge 0 \\ N & \text{if } g(X) + B < 0 \end{cases}
$$

The bias parameter  $B$  is wept through a range of values:

- When B is minimum (negative) all predictions are *N*
- When B is maximum (positive) all predictions are *P*

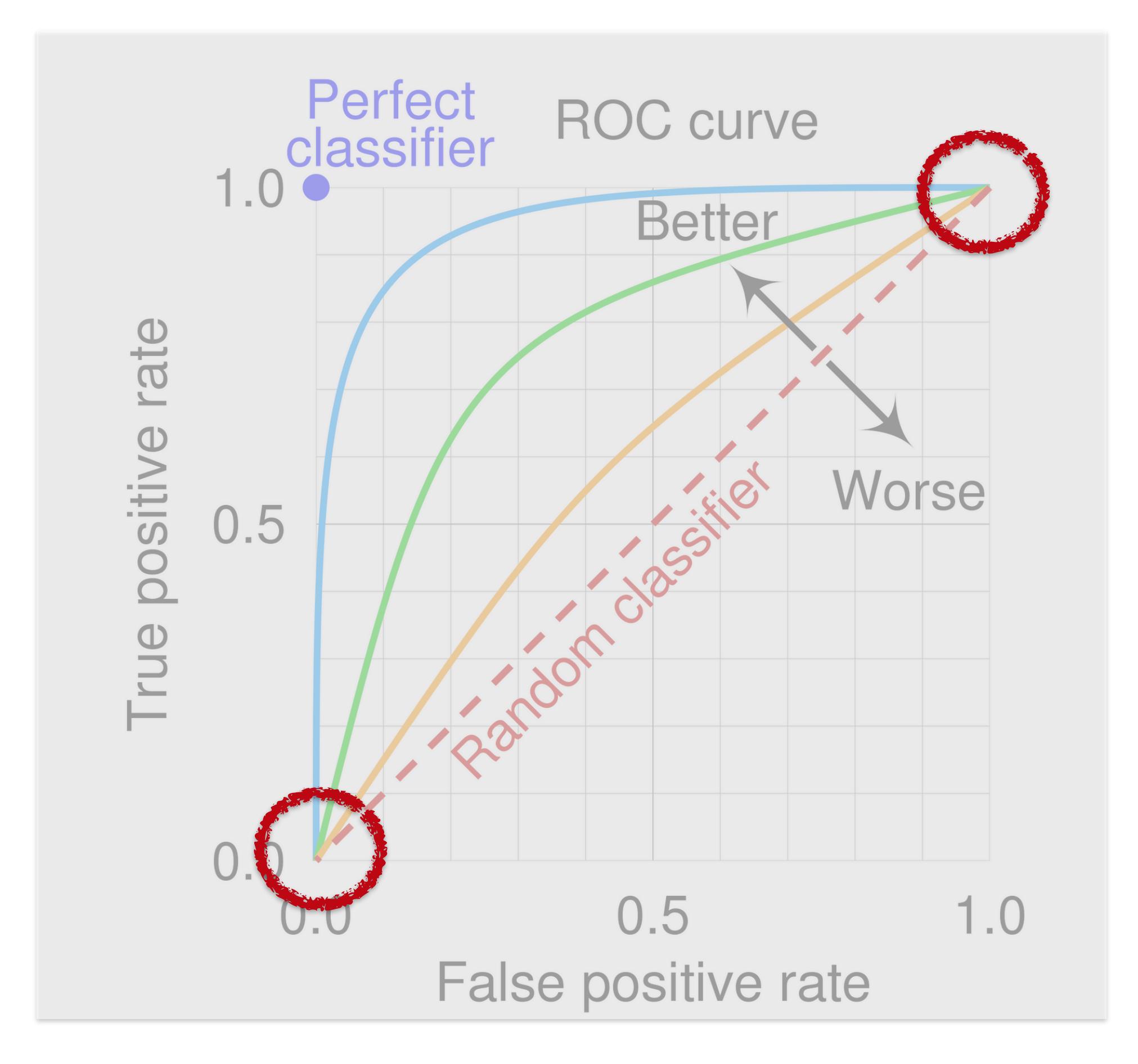

By cmglee, MartinThoma - Roc-draft-xkcd-style.svg, CC BY-SA 4.0, https://commons.wikimedia.org/w/index.php?curid=109730045

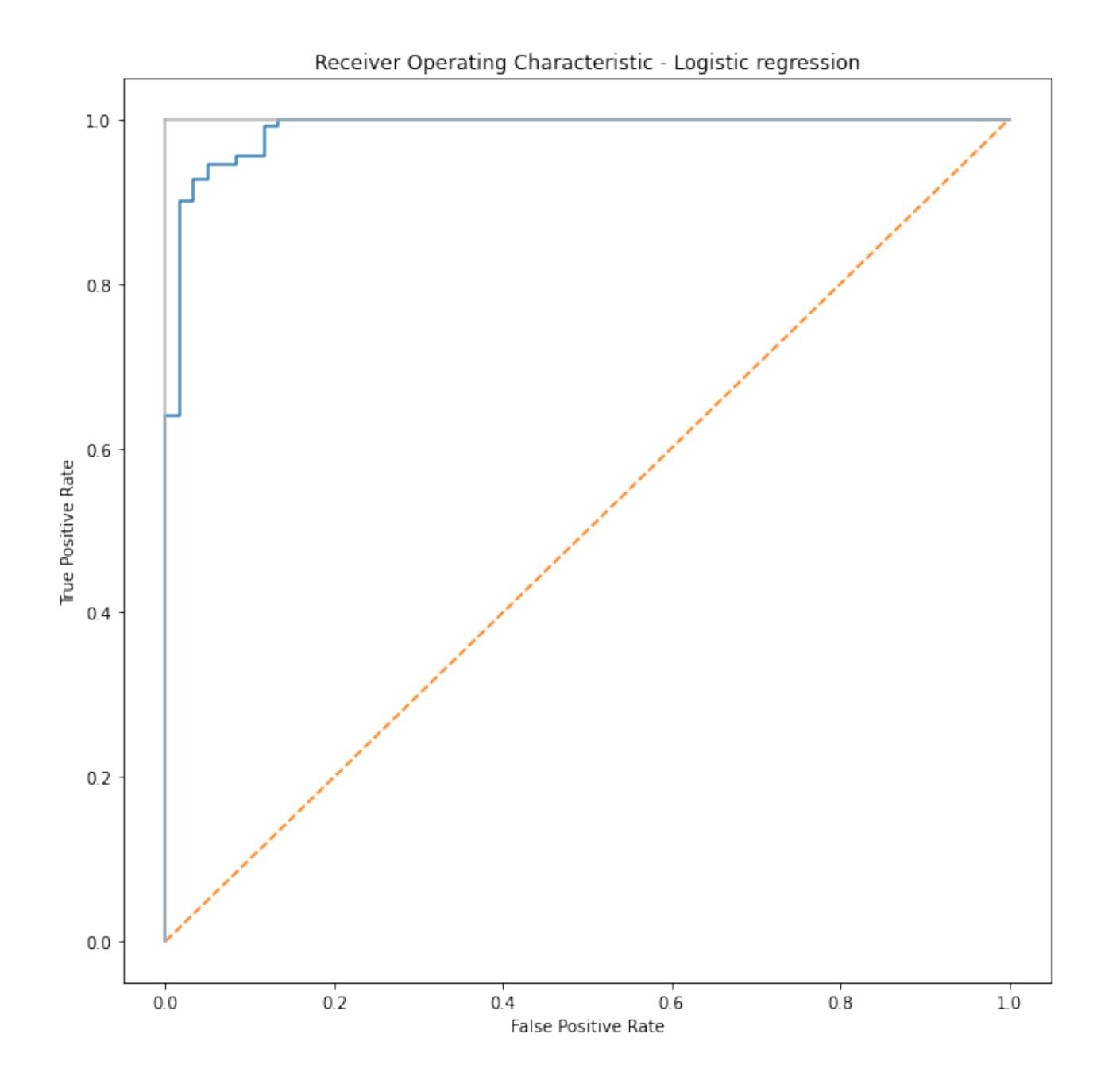

An example of what you should get in the next practical session

The ROC curve can be used:

• To compute a metric to compare approaches: Area Under Curve (the higher the better)

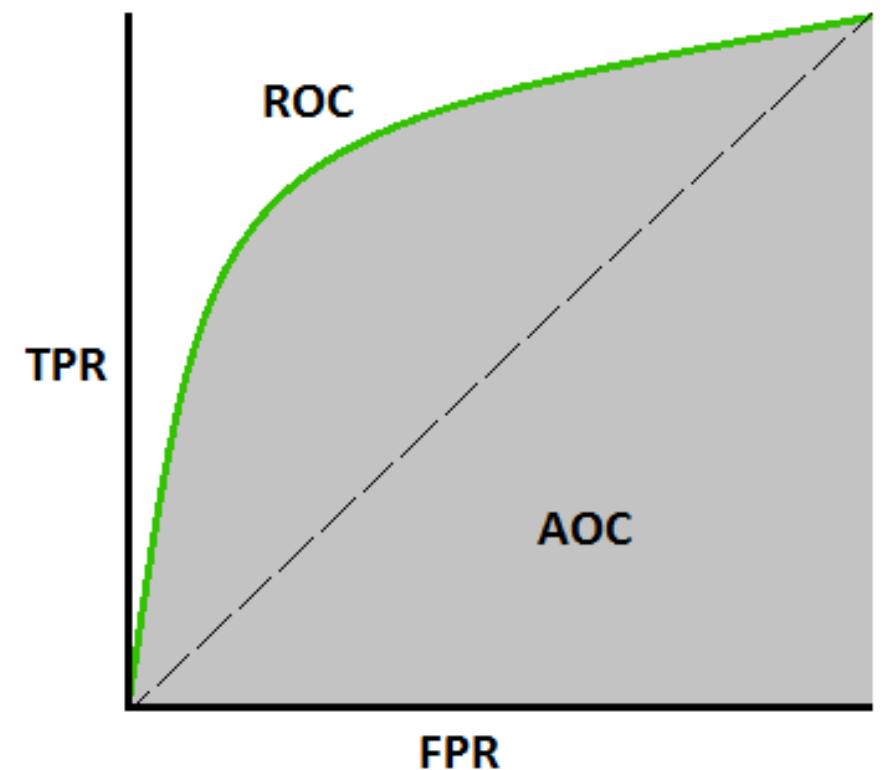

AUC - ROC Curve [Image 2] (Image courtesy: My Photoshopped Collection)

• To optimize the parameter  $B$  to improve the accuracy: find an estimated-optimal threshold.

The ROC curve can be used:

• To optimize the parameter  $B$  to improve the accuracy: find an estimated-optimal threshold.

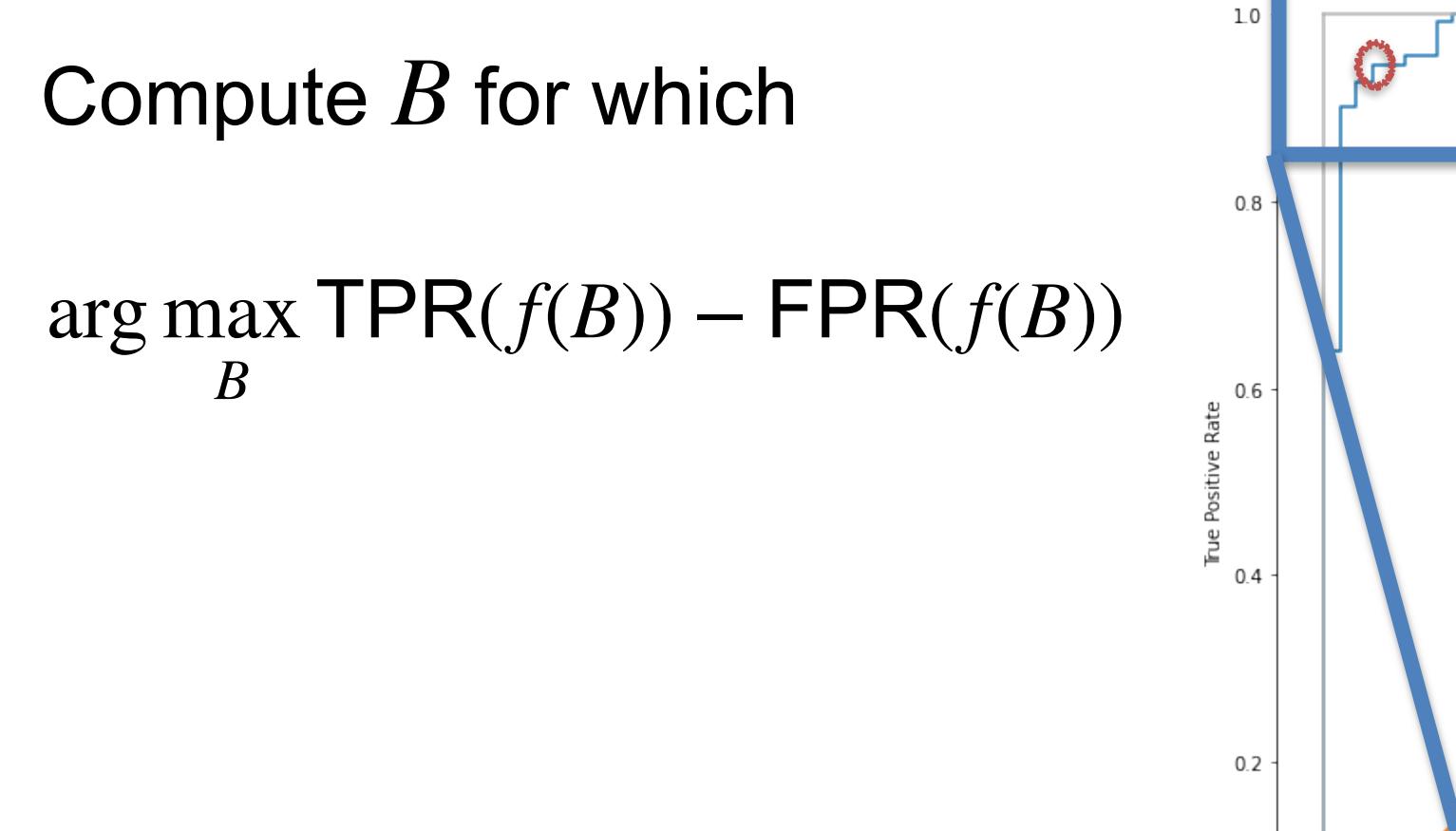

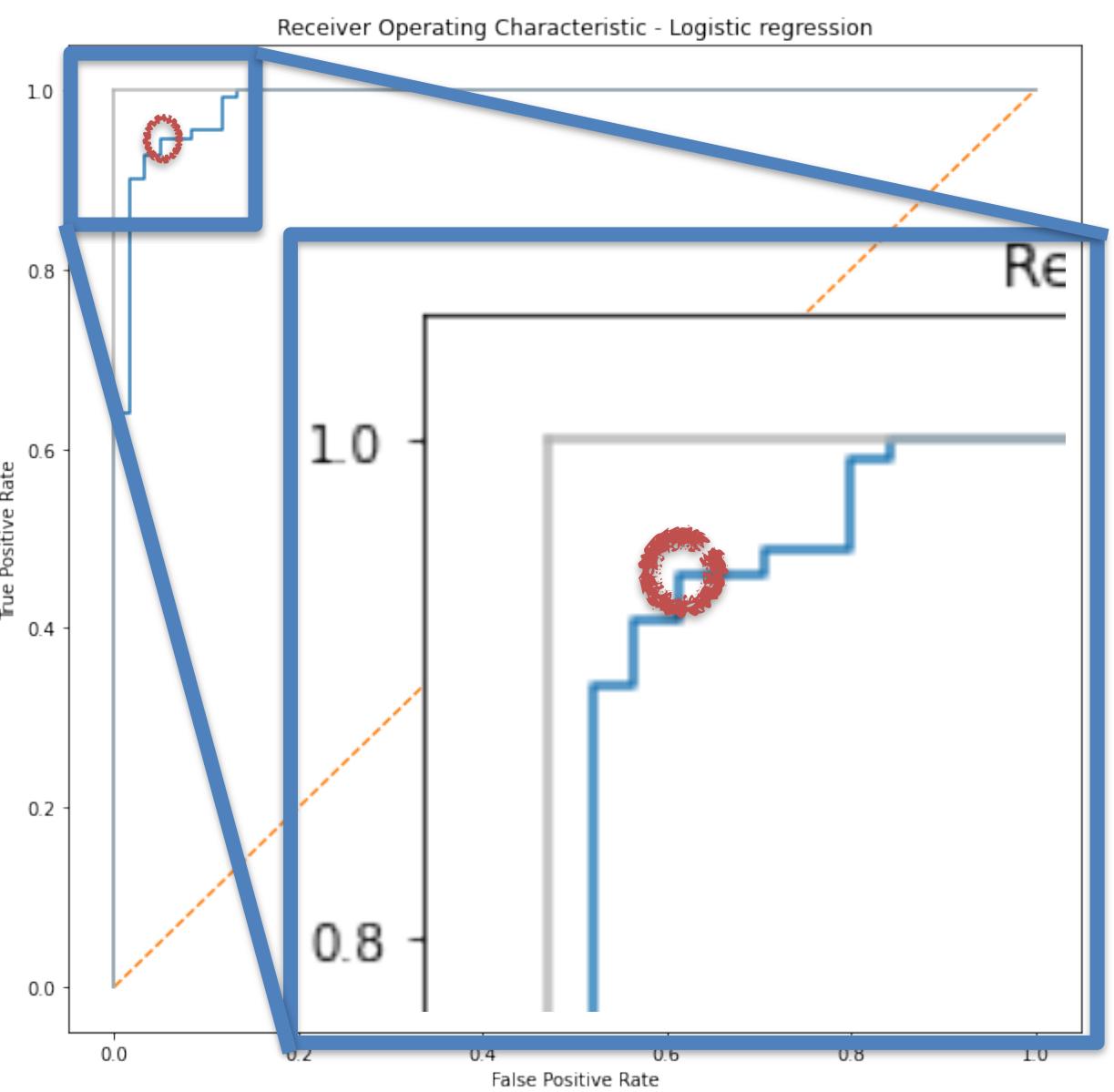

### **Binary classification ROC curve and AUC**

Further reading:

[https://towardsdatascience.com/understanding-auc-roc](https://towardsdatascience.com/understanding-auc-roc-curve-68b2303cc9c5)[curve-68b2303cc9c5](https://towardsdatascience.com/understanding-auc-roc-curve-68b2303cc9c5)

[https://towardsdatascience.com/hard-roc-really](https://towardsdatascience.com/hard-roc-really-understanding-and-properly-using-roc-and-auc-13413cf0dc24)[understanding-and-properly-using-roc-and](https://towardsdatascience.com/hard-roc-really-understanding-and-properly-using-roc-and-auc-13413cf0dc24)[auc-13413cf0dc24](https://towardsdatascience.com/hard-roc-really-understanding-and-properly-using-roc-and-auc-13413cf0dc24)

Let:

- $X \in \mathbb{R}^D$  be an D-dimensional random variable
- $Y \in \mathbb{B}^K$  be a K-dimensional binary  $\{0,1\}$  random variable.

 $X$  and Y are linked by some unknown relation  $f\colon\mathbb{R}^D\to\mathbb{B}^K$ 

Usually *f* is learned as a detection function  $g: \mathbb{R}^D \to \mathbb{R}^K$ followed by a decision rule  $d$  : ℝ →

$$
f=d\circ g
$$

#### The confusion matrix:

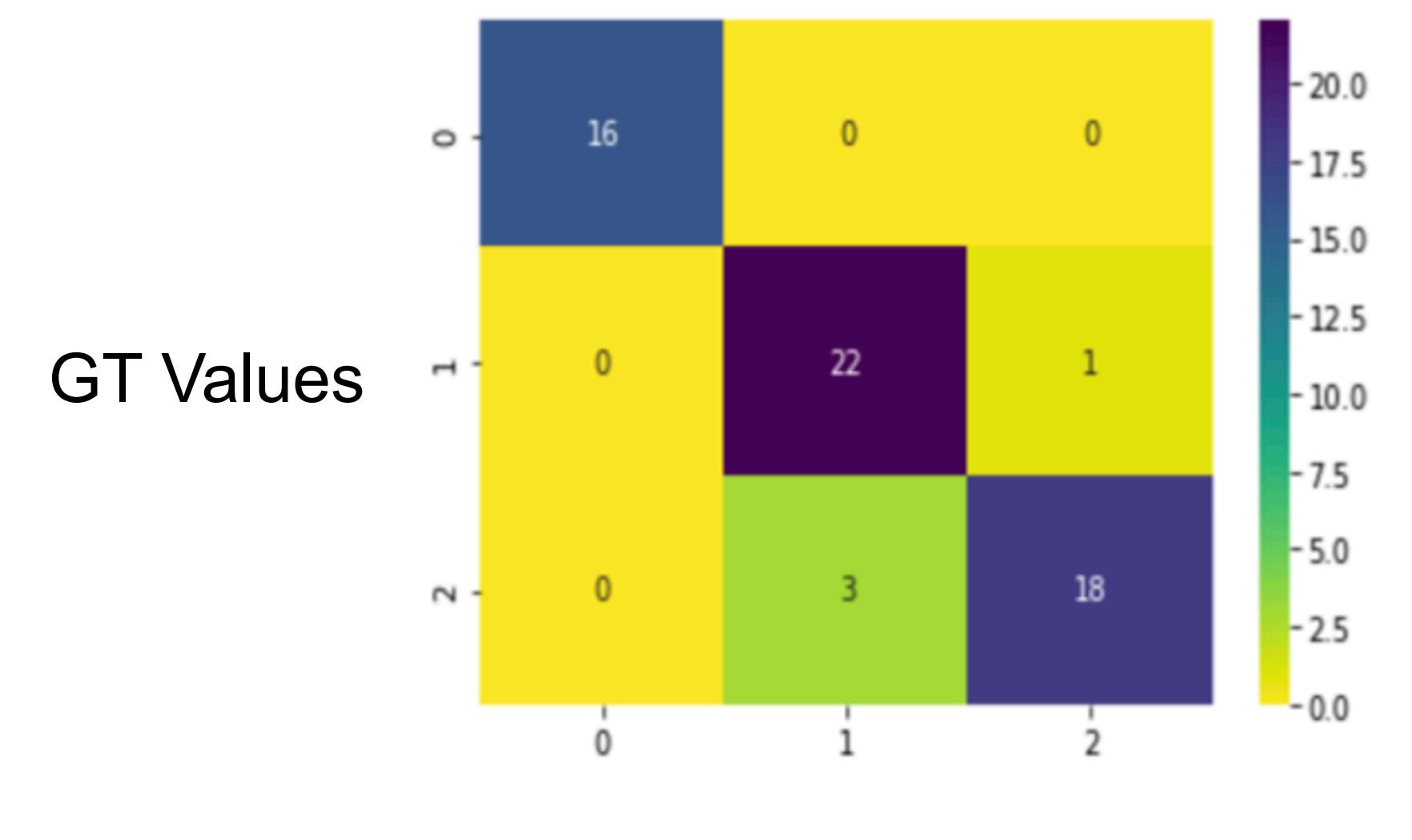

Predicted Values

Metrics:

- Use a One vs Rest (or One vs All) strategy
	- You get one metric per class (accuracy, recall, precision, f-score, AUC)

How to combine them?

- Simple average (Macro approach)
- Weighted average (Weighted approach):
	- Each class metric is weighted by the number of class samples in the dataset

Metrics:

- Use a One vs Rest (or One vs All) strategy
	- You get one metric per class (accuracy, recall, precision, f-score, AUC)

Exercice (if time allows):

• Compute Accuracy, Precision, Recall and F-score for the 3 classes. Pred

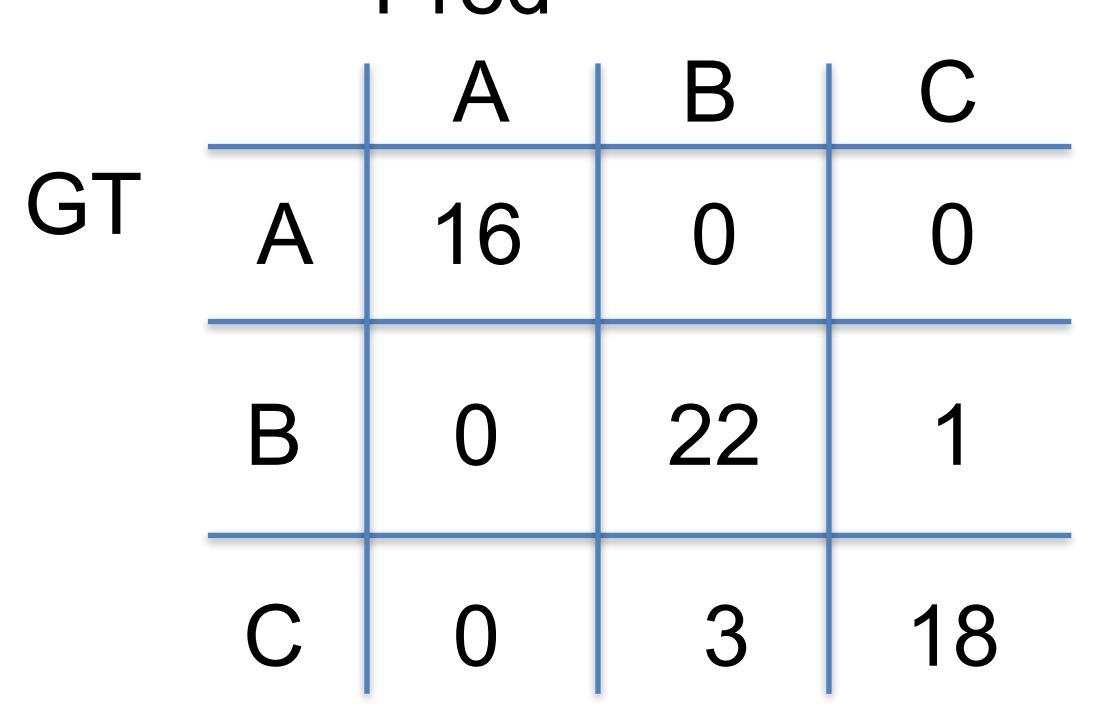

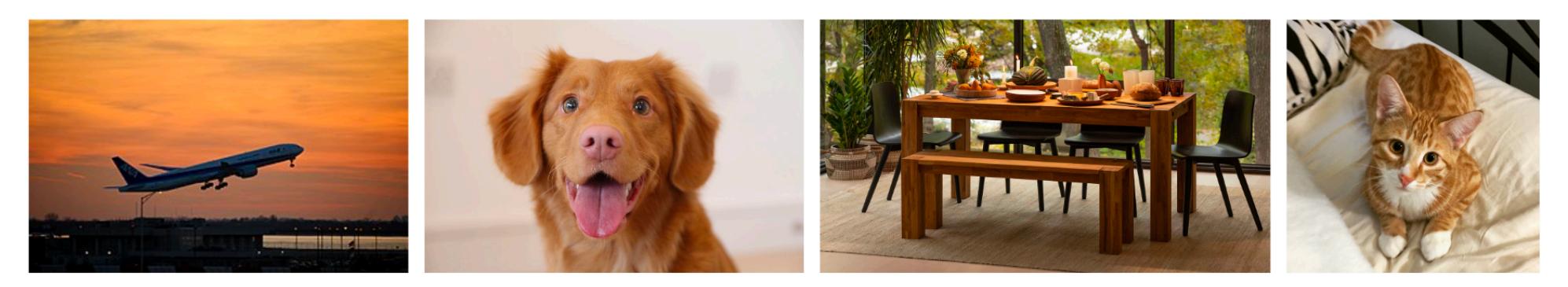

Plane Dog Table Cat

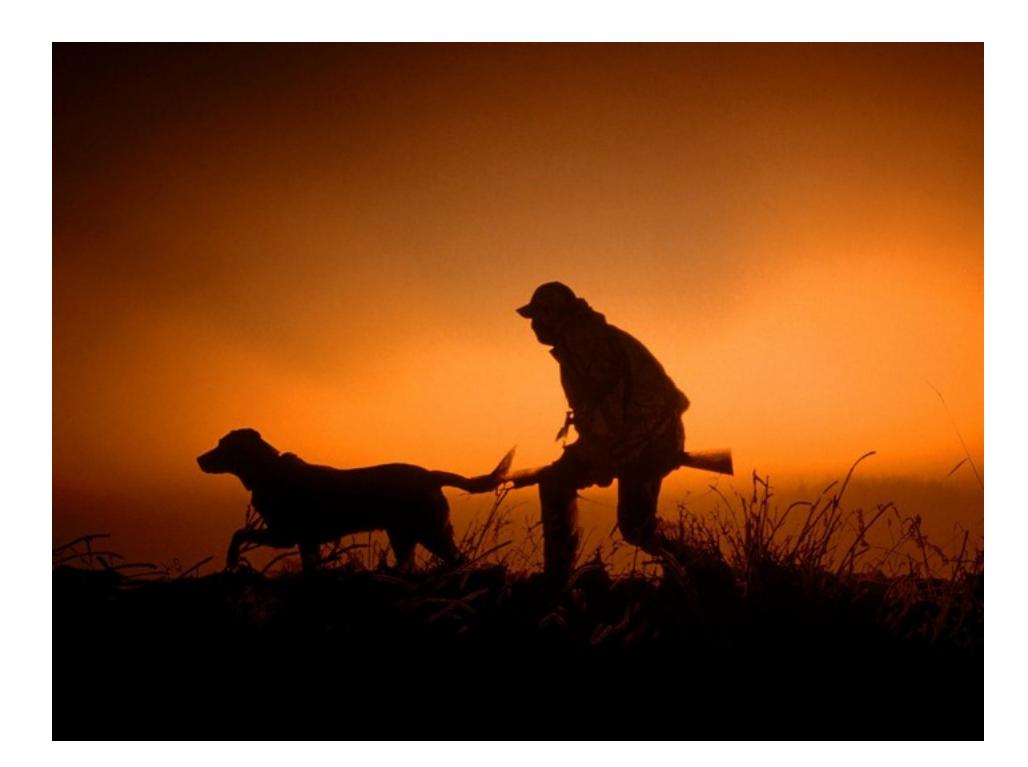

Plane!

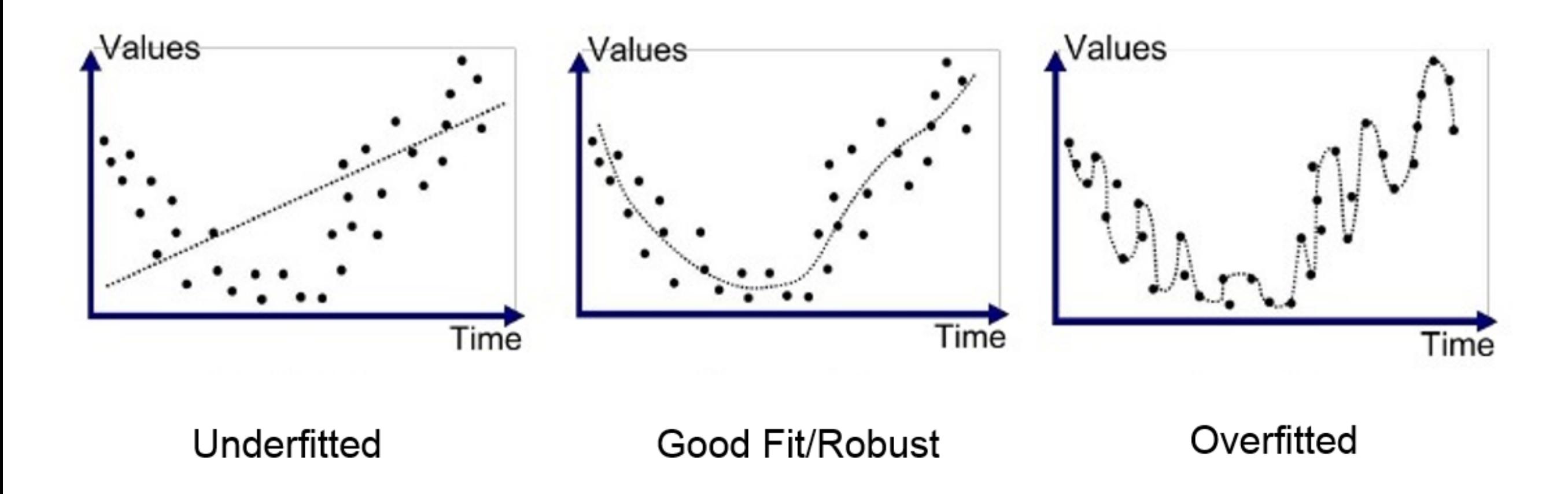

The bias - variance tradeoff

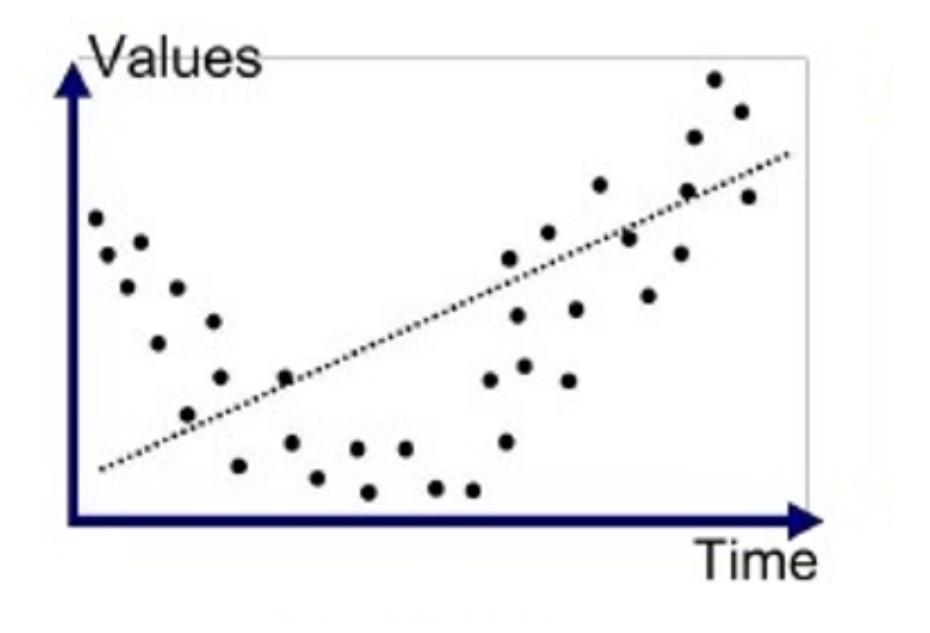

Model is too simple, not "Expressive" enough

Accuracy can still be  $> 0$ 

"A broken clock is right twice a day"

**Underfitted** 

High bias - low variance

The bias - variance tradeoff

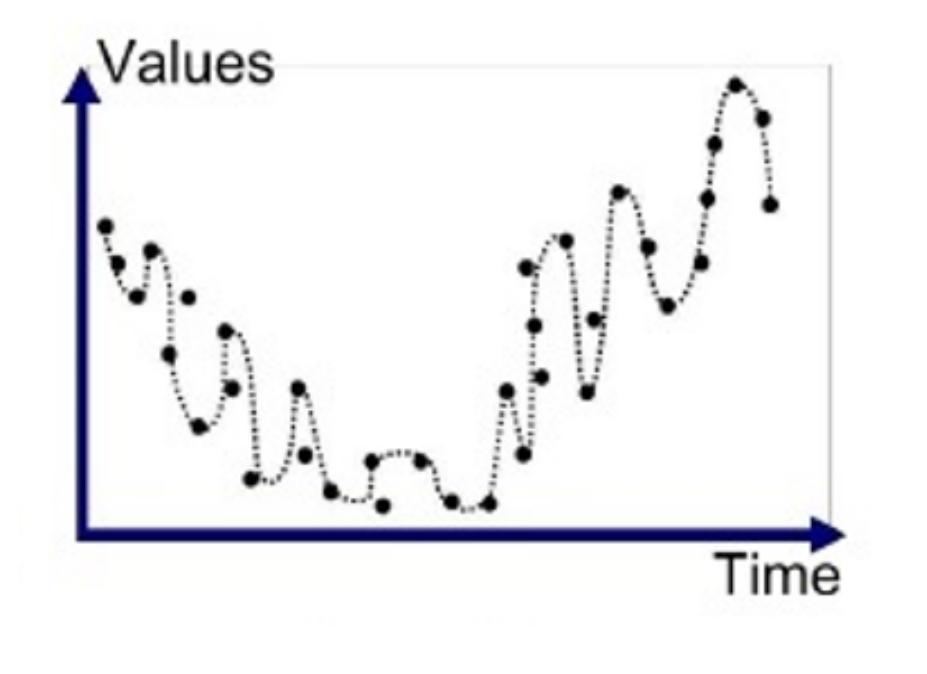

Overfitted

Model is too complex, too "Expressive"

Very "accurate"

Does not generalize - useless!

Low bias - high variance

The bias - variance tradeoff

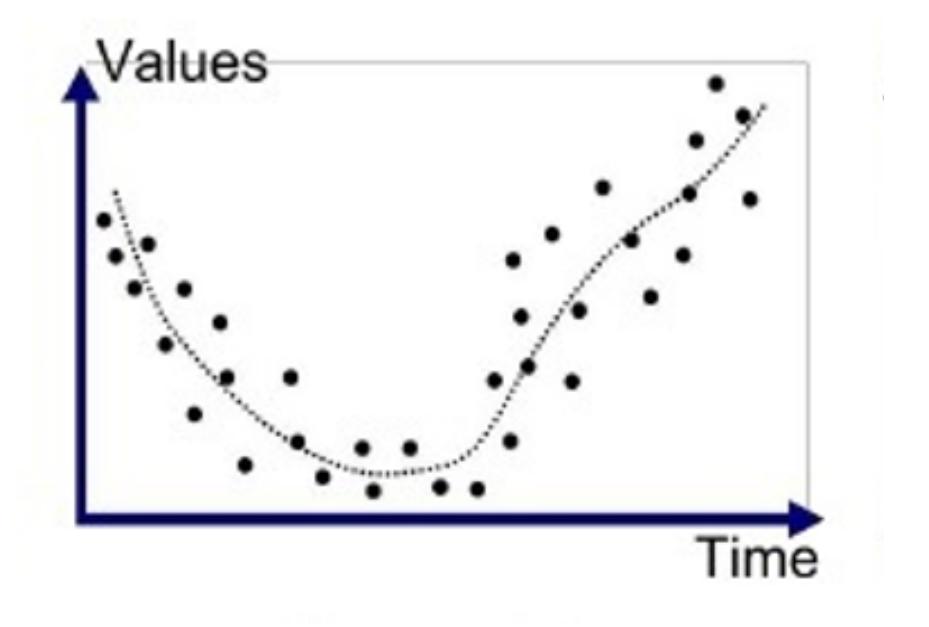

Tradeoff between bias and variance?

Relatively accurate

Relatively good generalization properties

Good Fit/Robust

moderate bias - moderate variance

The bias - variance tradeoff

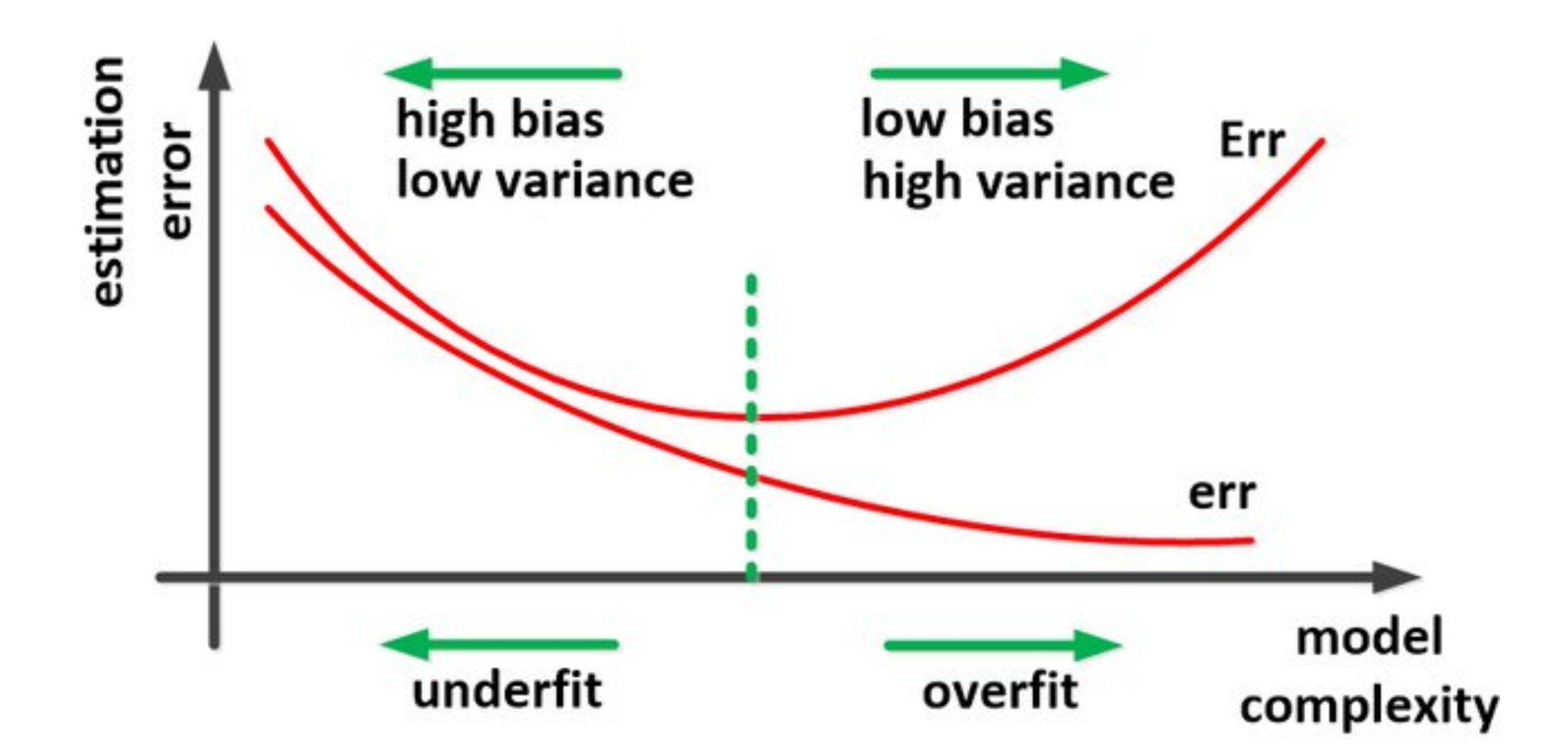

Ghojogh, Benyamin, and Mark Crowley. "The theory behind overfitting, cross validation, regularization, bagging, and boosting: tutorial." *arXiv preprint arXiv:1905.12787* (2019).

# **Avoiding Overfit**

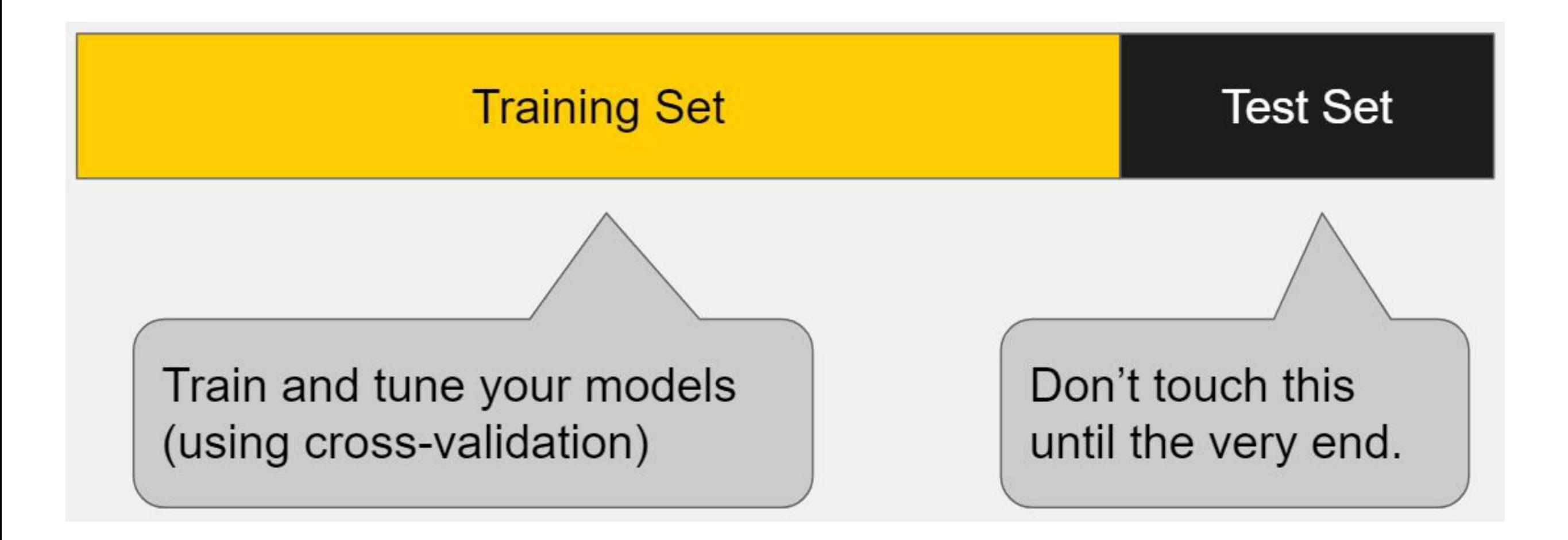

# **Avoiding Overfit**

Validation set - super important! Cross-validation (if possible)

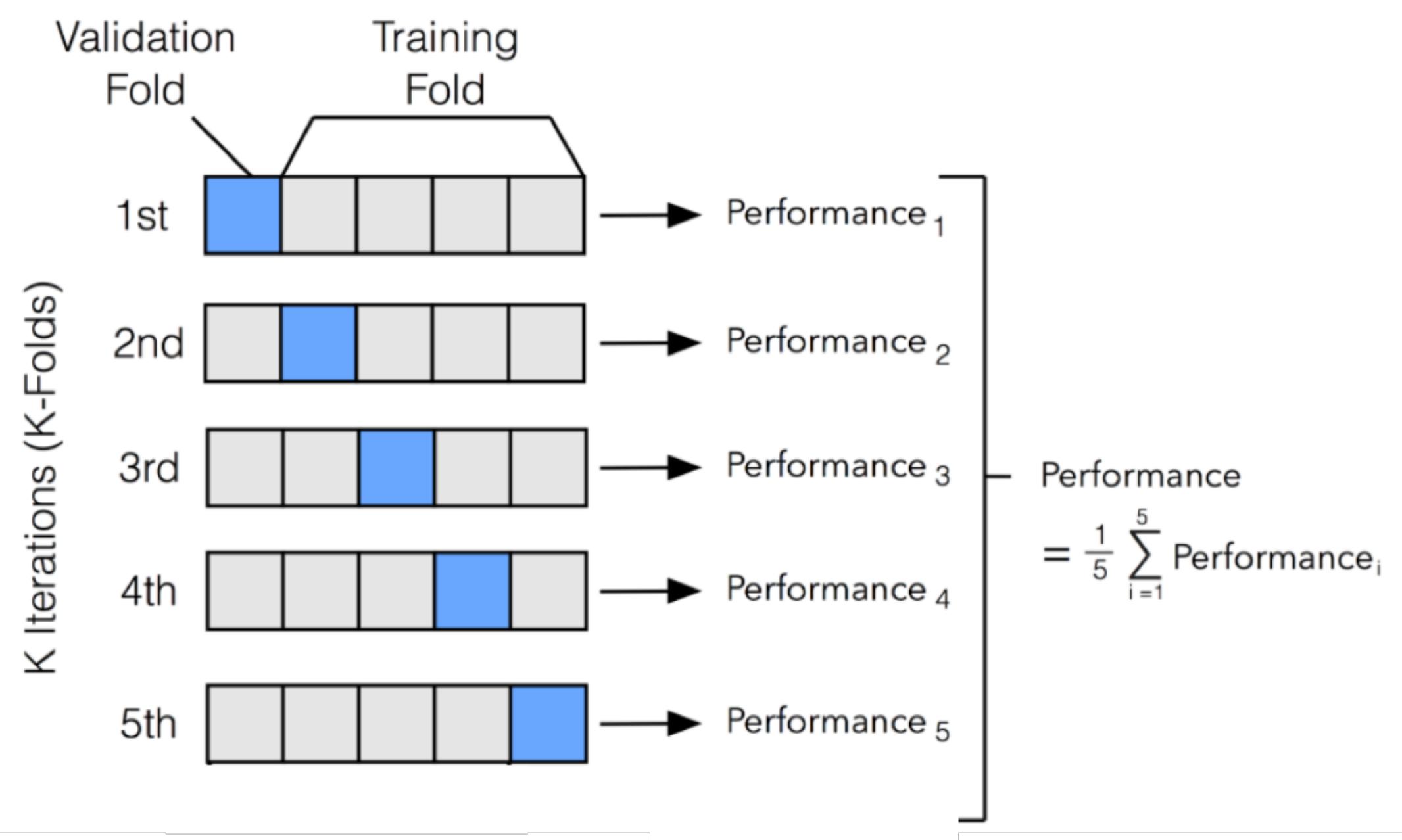

#### **Avoiding Overfit**

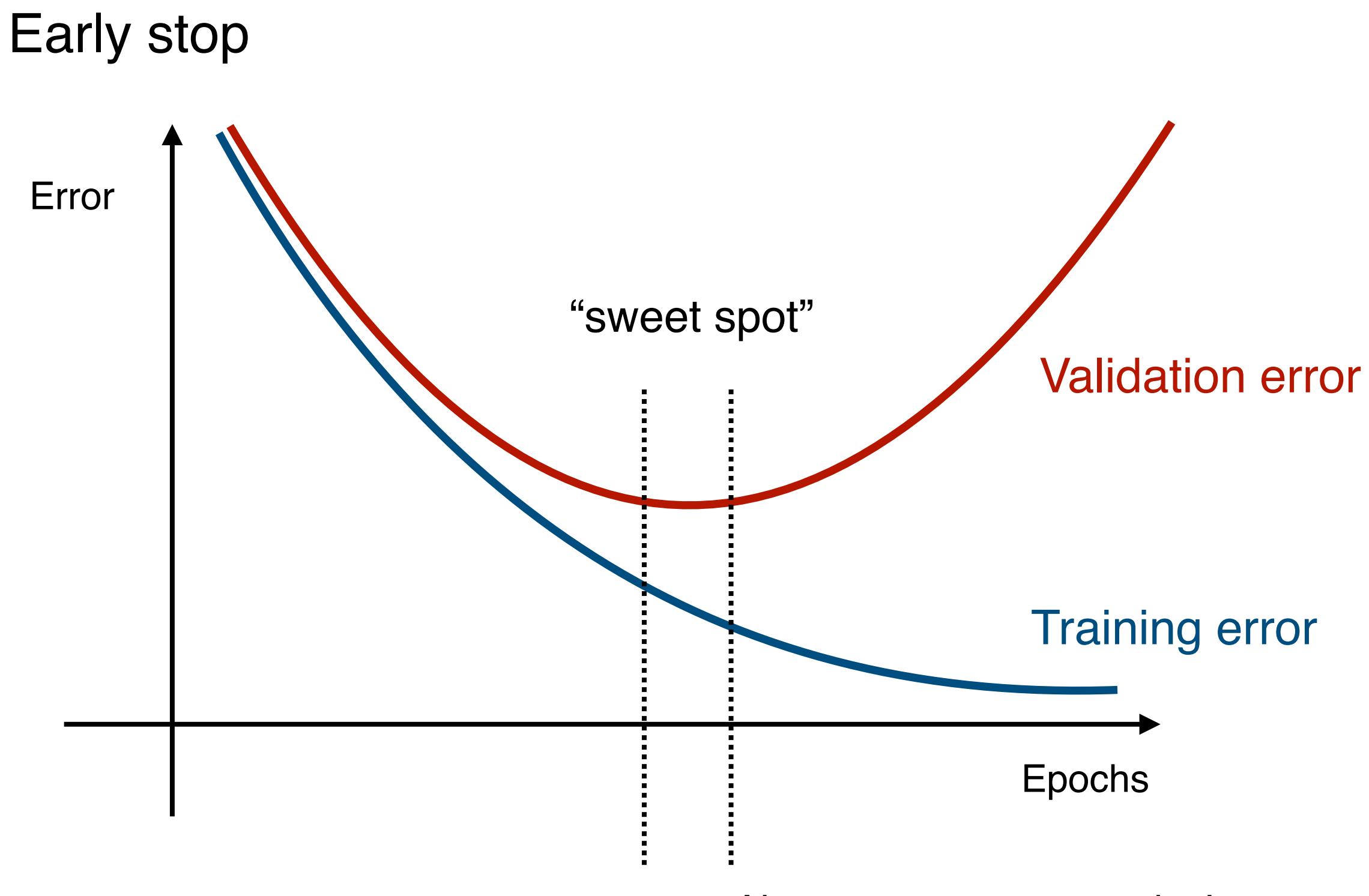

No convergence properties!

#### **A note on accuracy**

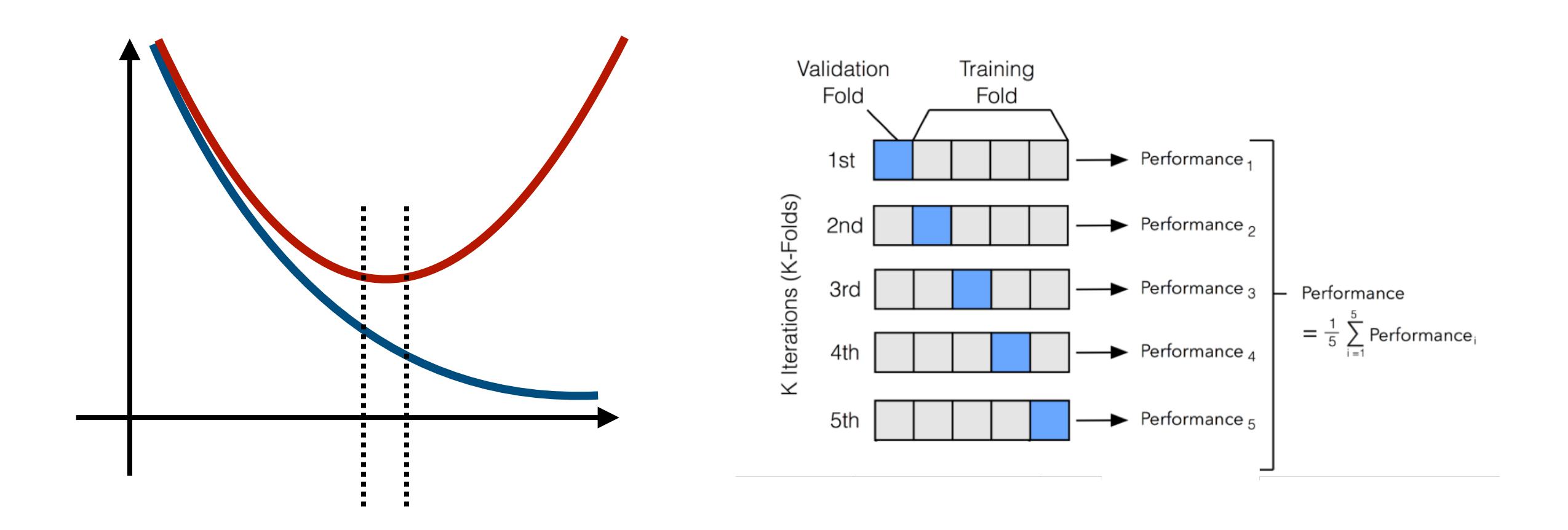

The same method will have different results in different folds -> what do you think is happening?
## **A note on accuracy**

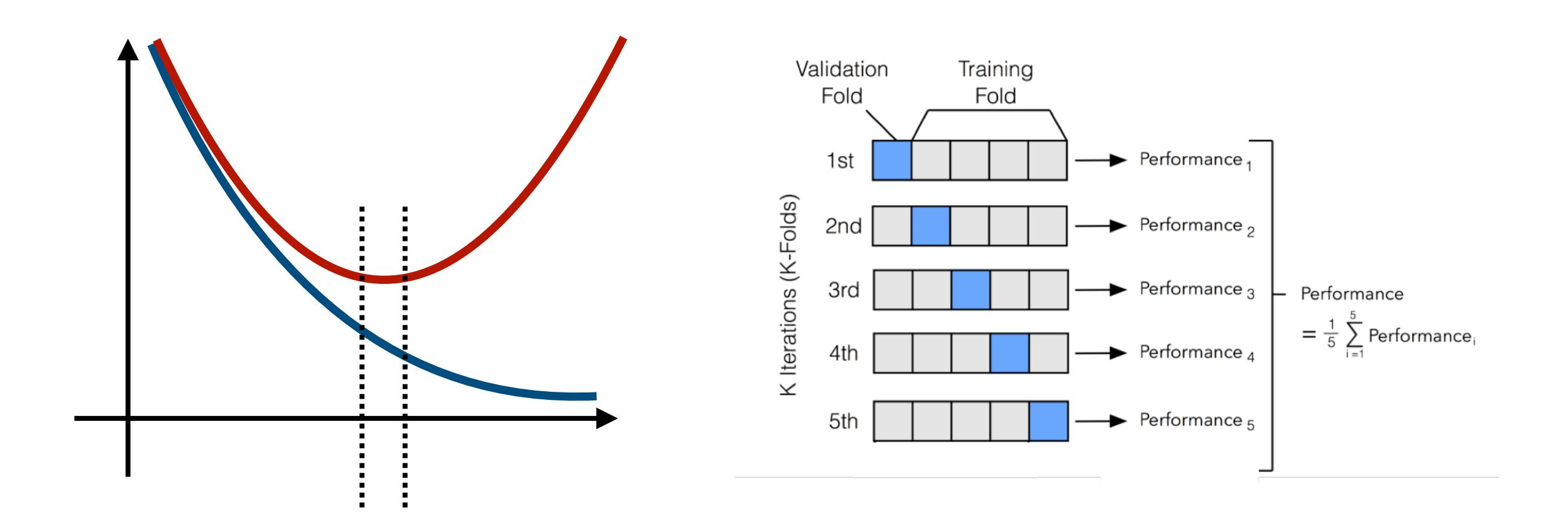

Evaluate on easy "naive" baselines (underfit)